جامعة دمشق الكلية التطبيقية *حماضرات الربجمة املتقدمة*  قسم الميكاترونيكس السنة الثانية م. آالء خسارة alaa **RIVERS NIVERS** 

# **المحاضرة األولى**

**ايعازات القرار والتكرار** 

**وبنى التحكم** 

تعتبر القواعد األكثر اهمية في البرمجة. وهي ايعازات القرار )**statement if** )وكذلك اإليعاز ،**)while loop -do.. while loop -for loop**( هي التي التكرار وعبارات ،( **else**( لها المرافق غالبا تعد هذه الأوامر من الأوامر الكثيرة الاستخدام في البرمجة .

## **.1 عبارة اذا Statement) if(**

يستخدم هذا الأمر لاتخاذ قرار م<mark>ن قبل المترجم بناءا على بعض المعطيا</mark>ت التي ترد في البرنامج، هناك العديد من الحاالت التي اليمكن التنبؤ بها من قبل المبرمج أثناء كتابة البرنامج.

ان استخدام عبارة (if) يكون بحيث إذا تحقق الشرط الذي يرافق الأمر if فيتم تنفيذ العبارة التي بعده ، أما إذا لم يتحقق فتهمل العبارة.

يمكن صياغة الشروط الخصة بالبنى التي تعتمد على تعليمة if باستخدام عمليات المساواة والمقارنة كما في المثال التالي:

Expression ? Expression1 : Expression2

 $(a>b)? c:d$ 

أي أنه إذا كان الشرط صحيح فاختر القيمة c ، وإذا كان غير صحيح فاختر القيمة d .

مثال:

مثال :

إذا كان المسبح ممتلئا افتح الصنبور A ثم B

VOI

if pool\_ full

{

open A ; }

open B ;

هنا يتم تنفيذ التعليمة الأولى فقط

if pool\_ full

{

open A ;

open  $B$ ; }

هنا يتم تنفيذ التعليمتين ثم يخر ج من الحلقة <mark>، أي أن في حالة</mark> عدم وضـع { } فان أول عبارة ستأتي بعد الشرط الذي بعد الأمر if هي التي س<mark>تعامل على أنها تعود ال</mark>ى الأمر if وتنفذ في حالة تحقق الشرط.

**.2 الجملة الشرطية أو بنية االختيار else – if:** 

تقوم بفحص تعبير مع<mark>ين، ويعيد قيمة معينة اذا</mark> كان ذلك التعبير صح، ويعيد قيمة مختلفة اذا كان ذلك التعبير خطأ، هذا العامل هو اختصار لعامل االختيار else .if الصيغة العامة له:

condition ? result1: result2

فاذا كان الشرط condition صح فان التع<mark>بير سيع</mark>يد القيمة <sub>l result</sub> اما اذا كان خطأ فانه سيعيد . القيمة 2result

لنرى المثال التالي:

if ( $pin1 ==$  digit)

light high;

else

light low;

دائما تستخدم ( if ) عندما تحتاج أن تختار بين أكثر من حالة أي أختيار عمل أو حالة واحدة من بين<br>أثنين أو أكثر<br>مثال: أثنين أو أكثر

مثال:

طباعة عددين بمختلف الحاالت :

#include <iostream.h>

### void main()

### {

int z,y;

```
cout<< "enter first number"<<endl;
```
 $\text{cin}>>\text{z};$ 

```
cout<<"enter scanned number"<<endl;
```
cin>>y;

 $if(z>y)$ 

cout << "the large number is first" << z<< endl;

else

 $if(z==y)$ 

```
cout << "z=y";
```
else

cout<<"the large number is scaned";

}

مثال :

اكتب برنامج لخط سير سيارة مؤتمتة تقوم بنقل مواد ضمن معمل بحيث إذا كانت المواد المحملة ذات وزن أكبر من 50 كغ تسير على المسار ذو األسود وإال تسير على المسار ذو اللون الأبيض ، ثم تعود إلى نقطة البداية.

### Nested for loop

مثال:

```
اكتب برنامج بلغة ++c باستخدام البنية for من أجل حساب مجموع األعداد الزوجية الصحيحة من 
                                                                       2 وحتى 100 :
```

```
#include<iostream>
using namespace std;
```
void main()

```
{
```

```
Int sum=0;
```

```
for (int number = 2; number \le = 100; number +=2)
```
 $sum += number;$ 

```
\text{cout}<< \text{``sum}=<\text{sum}<<\text{end}
```
}

مثال :

اكتب برنامج يقوم بطباعة الشكل التالي :

الشكل الأول عبارة عن مربع

\* \* \* \* \* \* \* \* \*

\* \* \* \* \* \*

\* \* \* \* \* \*

\* \* \* \* \* \* \* \*

int main()

{ int x;

cout << "enter number\n";

 $2a_{\rm SC}$ 

cin>>v;

for(int b=1;b $\le$ =v;b++) { for(int c=1;c  $\le$  = v;c + +)  ${cout<< "**";}$ Cout<<endl; } return 0;} الشكل الثاني : int main() { int x; cout << "enter number\n"; cin>>v; for(int  $b=1; b \le y; b++)$ { for(int c=1;c  $\leq$  = v;c++) { if  $(b == 1||b == v)$  $\text{cout}<<\!\!***$ ; else if  $(c==1||c==v)$  $\text{cout} \leq \leq \infty$ ; else { cout << ""; } cout<<endl; }

بنية التكرار While-Do:

تشبه بنية التكرار while-do البنية while حيث تقوم البنية while بالتحقق من صحة شرط االستمرار بالتكرار في بداية الحلقة قبل تنفيذها، أما في حالة البنية while-do فيتم ذلك بعد تنفيذ جسم الحلقة أولا ، أي يتم تنفيذ جسم البنية do-while مرة واحدة على الأقل . عند الانتهاء من تنفيذها يتم الانتقال إلى التعليمة التي تأتي مباشرة بعد جزئها while.

return 0;}

do { Statement }while (condition);

ويجب بنهاية سطر الwhile وضع فاصلة منقوطة فمثال في التمرين التالي نجد ان البرنامج يقوم بطباعة الرقم 12 ثم ينظر إلى الشرط ويتوقف : int counter  $=12$ ; do{ cout<<"counter="<<counter<<endl; counter++; }while(counter<=10); cout << "the End";

مثال:

اكتب برنامج يقوم بطباع<mark>ة الأعداد م</mark>ن 1 إلى 10 با<mark>ستخ</mark>دام البنية do-while .

#include<iostream>

using main space std;

void main()

```
{ int counter=1;
```
 $d$ o {

```
cout<<counter<<"";
```

```
} while (counter\leq=10);
```

```
counter++;
```
}

or

While $(++counter \leq=10)$ ;

 $a_{\rm SCU}$ 

مثال:

Nexs

اكتب برنامج يقوم بجمع األعداد المدخلة ومن ثم يتوقف عن العمل ويقوم بطباعتها بمجرد إدخال الرقم صفر:

```
#include <iostream> 
using namespace std;
void main() 
{ 
int x, sum; 
sum = 0;
do 
{ 
cout<<"x="<<endl;
cin>>x; 
sum+=x;
}while (x!=0);
cout <<"sum of number is ="<<sum;
```
 $sum = sum + x$  العبارة  $sum++sum$  العبارة

### **حلقة اإليقاف break واالستمرار continue:**

تستخدم تعليمتي الإيقاف والاستمرار من أجل تغيير مجرى تدفق التحكم ضمن البرنامج .

حلقة break : تعمل على إيقاف البنية أوحلقة تكرار عند تحقق شرط معين ، حيث يتم الخروج مباشرة من هذه البنية ويتابع البرنامج بعدها مع أول تعليمة تليها مباشرة ، ويضاف إلى ذلك تخطي ماتبقى من البنية والخروج منها .

مثال :

#include <iostream>

void main()

}

### {

{

{

}

}

for(int i=1;  $i \le 100$ ;  $i$ ++)

{ $cout<;$ 

if( $i = 10$ )

break; } }

حلقة continue :

تعمل على تجاوز ماتبقى من التعليمات في <mark>ح</mark>لقة الت<mark>ك</mark>رار خلال الدورة الحالية والانتقال إلى الدورة التالية ، أي المتابعة مع المرور الثاني للحلقة ، في البنيتين while و while-do يتم القيام بالتحقق من شرط استمرار التكرار مباشرة بعد تنفيذ التعليمة continue ، اما مع البنية for يتم القيام بعملية الزيادة أولا ثم يبدأ بعده<mark>ا تق</mark>ييم شرط التكرار .

مثال:

```
#include <iostream>
using namespace std; 
void main() 
for(int i=1; i\le=100; i++)
if(i==10)continue; 
cout<< i <<endl; 
  اكتب برنامج يقوم بطباعة جميع الأرقام بين (1 – 100) والتي تقبل القسمة على الأعداد ( 2- 4 –
```
مثال آخر:

 $\cdot$  (6

#include <iostream> using namespace std;

```
void main() 
{ 
for(int i=1; i\le=100; i++)
{ 
  if(i\%2!=0) continue; 
else if(i%4!=0) continue; 
else if(i\%6!=0) continue; 
cout<<<i<<endl;
} }
```

```
#include <iostream>
using namespace std; 
void main()
```

```
{
```

```
for(int i=1; i \leq =100; i++)
```

```
{
```
if(i%6=0 && i%4=0 && i%2=0) cout<< i<<endl;}} حل آخر:

ivers

## **المصفوفات Arrays**

المصفوفة هي مجموعة من البيانات )العناصر(، بحيث أن جميع هذه العناصر من نوع واحد double float , char , int , ويتم تخزينها في الذاكرة في مواقع متجاورة، وتعرف المصفوفة من خالل االسم الذي يسند لها ويتم اختيار اسم المصفوفة وفقا لقواعد اختيار اسماء المتغيرات ويستخدم هذا الأسم لالشارة الى المصفوفة وليس الى عناصر المصفوفة اذ ان عناصرالمصفوفة يتم االشارة الى كل واحد منها باستخدام أسم المصفوفة متبوعا برقم يشير الى موقع العنصر فيها. تستخدم المصفوفة كبديل للإعلان عن عدد من المتغير ات المتشابهة النوع. التصريح عن المصفوفة: هناك ثلاثة أشياء يجب أن تؤخذ <mark>بعين الاعتبار عند التصريح عن المص</mark>فوفة : .1 اسم المصفوفة : ويتم اختياره مثلما يتم اختيار المتغيرات العادية . 2. عدد العناصر التي بداخلها. <mark>ا</mark> .3 نوع البيانات المستخدمة فيها. المصفو فات الأحادية: المصفوفة الاحادية هي عبارة عن سلسلة من العناصر المتشابهة وا<mark>لتي تخزن في الذاك</mark>رة في مواقع متجاور ة والتي من الممكن الاشارة لكل واحد <mark>من هذه العناص</mark>ر بشكل منفر د من خلال إضافة رقم الدلالة (index) الى الاسم ا<mark>لتعريفي ل</mark>ها، <mark>ويكون الاعلان عن ال</mark>مص<mark>فوفة الاحادية بكت</mark>ابة النوع او لا متبو ع باسم المصفوفة كما في المتغير ات، <mark>مع إضافة قوسين</mark> مرب<mark>عين بع</mark>د اسم المصفوفة يحتويان

على عدد عناصر المصفوفة (يشار له بحجم المصفوفة)، والصيغة العامة للإعلان عن المصفوفة

Type ArrayName [ number of elements ];

مثال :

هي:

#### int ABC  $[5]$ ;

في هذا المثال سيتم تحديد خمس مواقع متجاورة في الذاكرة من نوع الأعداد الصحيحة كما في الشكل

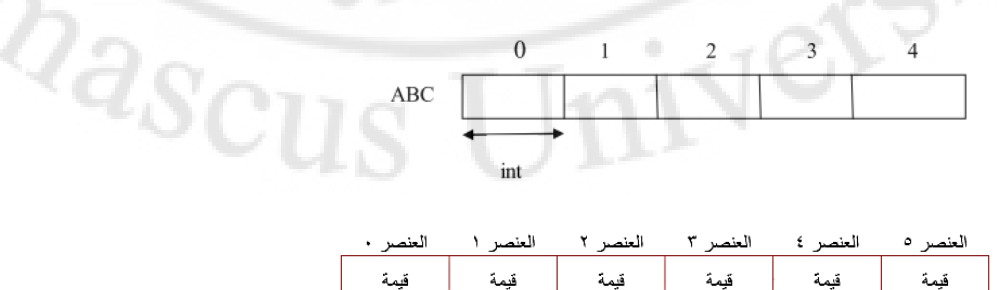

إنشاء ال مصفوفة **Initialization Array**

عند االعالن عن المصفوفة فانها ستنشأ كمصفوفة خالية من القيم، حيث ان عناصرها التحتوي على قيم مالم يتم خزن قيم فيها **أي** اسناد قيم ابتدائية لهذه العناصر وتسمى هذ العملية ابتداء المصفوفة ، كما هو الحال مع المتغيرات االعتيادية.

المصفوفات ايضا يمكن ان تعرف على انها محلية او عامة مثل المتغيرات االعتيادية، وذلك من خالل وضع قيم بين قوسين متوسطين تفصل بين قيمة واخرى فاصلة ، كما يأتي:

ABC  $[5] = \{5, -234, 45, 0, 123\}$ ;

ويجب ان تنتبه الى ان عدد القيم بين القوسين المتو<mark>سط</mark>ين يجب ان لاتزيد عن عدد عناصر المصفوفة التي تم الاعلان عنها في اعلان المصفوفة.

> ملاحظة عندما يتم ابتداء القيم س<mark>وف تسند لعناصر المصنفوفة، ++C يسمح بامك</mark>انية ترك الاقــواس المربعــه فار غــة []. فــي هــذه الحالــة، فــان المتــر جم ســيفر ض حجــم للمصفوفة يطابق عدد القيم الموجودة بين الاقواس المتوسطة. مثال ABC  $[] = \{3, 4, 5\}$ ; هنا سيحدد المترجم عدد العناصر بثلاث.

> > مثال عن كيفية إدخال عناصر المصفوفة:

يتم ذكر اسم المصفوفة ثم ر<mark>قم العنص</mark>ر الذي نريد التعامل معه بين قوسين ، فإذا أردنا مثلا ان نضع القيمة 75 في العنصر الثالث من المصفوفة يتم ذلك كما يلي 75 = [2]Mark

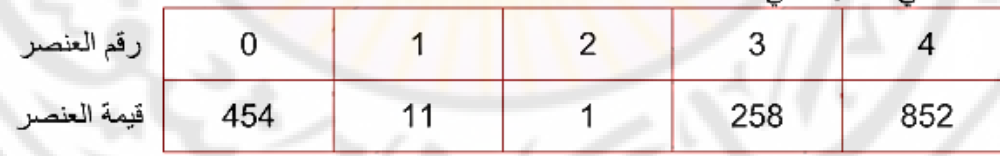

كما في الشكل التالي

 $N_{\rm C}$ 

#include<iostream>

using namespace std;

void main (void) {

int a[7];

int i ;

for  $(i=0; i \leq 6; i++)$ 

```
\operatorname{cin} >> \operatorname{a[i]};
}
```
#### شرح مثال عن كيفية كتابة مصفوفة لعالمات طالب:

عندما نريد طباعة مجموعة عالمات طالب ما وفق الطريقة التقليدية تكون على الشكل التالي: # include<iostream> #include<string>

using namespace std;

void main () {

string name "Omer";

float mark1;

float mark2;

float mark3;

float mark4;

mark $1=90$ ;

mark2=91.5;

mark3=92;

mark4=93.5;

cout << "student name:"<< < endl;

cout << "mark1 = " << mark1 << endl;

cout << "mark2 = "<< mark2 << endl;

cout<<"mark3="<<mark3<<endl;

cout<<"mark4="<<mark4<<endl:

تعتبر من الطريق الطويلة وقد تسبب أخطاء وخاصة في حال كان هناك أكثر من طالب ألنه وبهذه الحالة تم تعريف أربعة متغيرات وتخزين قيمة في كل منها وجميعها لنفس الطالب، لذلك نقوم باستخدام مفهوم المصفوفة وذلك عن طريق تعريف متغير واحد بداخله متغيرات أخرى متشابهة كما يلي :

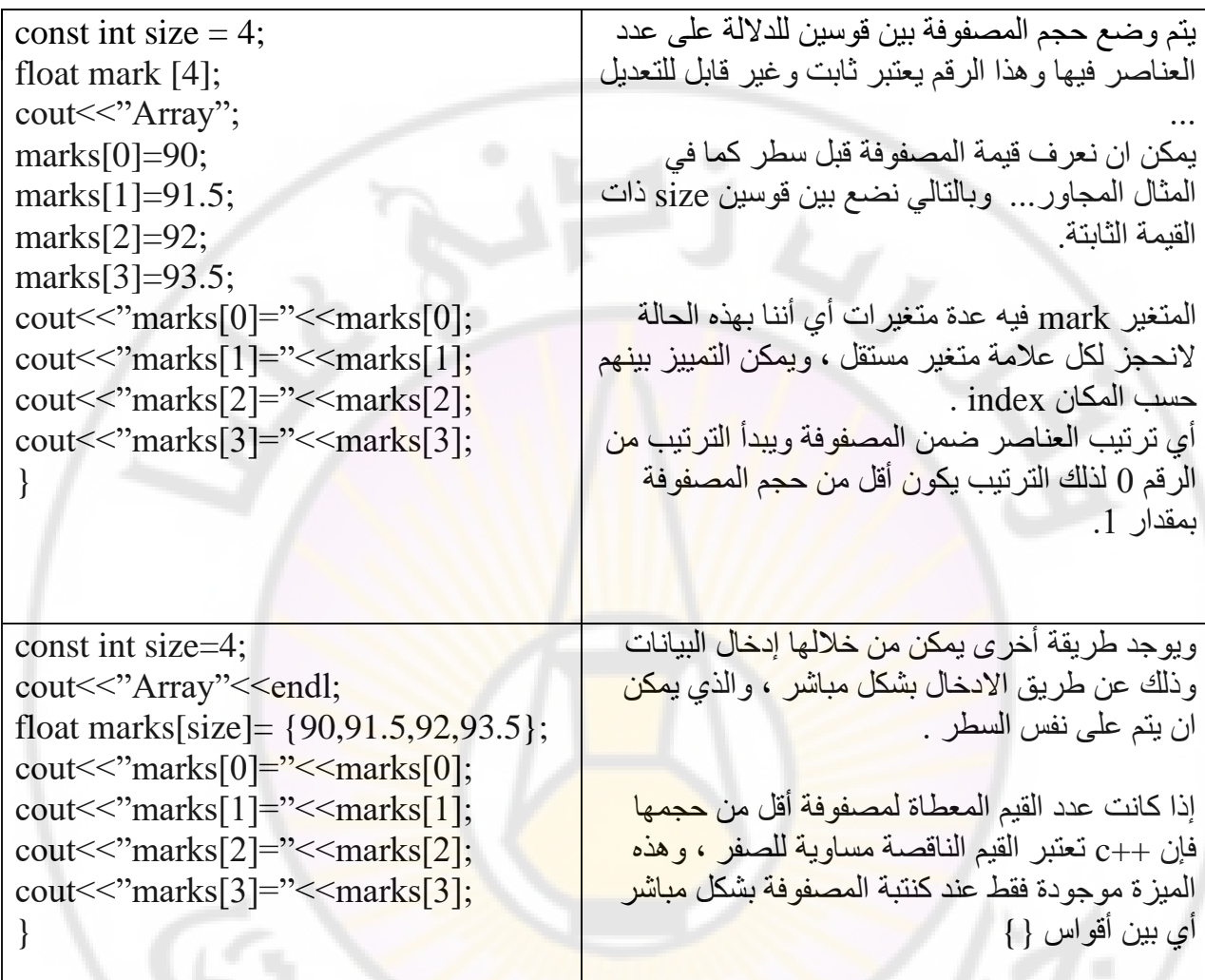

مثال : احسب معدل الطالب وفق المصفوفة:

Inivers

94 93 92 91 90

# include<iostream> #include<string> using namespace std;

void main () {

stirng name;

cout << "Enter the name:";

cin>>name;

float marks[5];

```
cout << "Enter mark1=";
```
cin>>marks[0];

cout << "Enter mark2=";

cin>>marks[1];

```
cout << "Enter mark3=";
```
cin>>marks[2];

cout << "Enter mark4=";

cin>>marks[3];

double sum;

```
sum=marks[0]+marks[1]+marks[2]+marks[3]+marks[4];
```

```
double total= sum/5;
```

```
cout<<"Total="<<total<<endl;
```
**مثال**

```
.1 اكتب برنامج يقوم بإدخال سلسلة مؤلفة من عشرة رموز ثم يقوم بطباعتها وفق ترتيب 
                                                         االدخال وبعكسه: 
#include<iostream> 
void main() 
 { 
حددنا عناصر المصفوفة بانها عشرة عناصر ;[10]s char
```

```
f(x(int i=0;i<10;i++) حلقة لإدخال العناصر
```

```
\text{cin}>>\text{s[i]};
```

```
for(i=0;i<10;i++) حلقة الإخراج التصاعدية
  \text{cout} \leq \leq \{i\};for(i=9;i>=0;i--1)حلقة الإخراج التنازلية
```

```
\text{cout} \ll \{ \text{si} \};
```
}

### **المصفوفات المتعددة األبعاد**

### **المصفوفات ثنائية البعد:**

المصفوفات المتعددة األبعاد ممكن ان تعرف على انها مصفوفة المصفوفات،

المصفوفات الثنائية لها استخدامات كثيرة وهي تساعد على تسهيل التعامل مع بعض المسائل المعقدة . فمثال لدينا عدد من المعامل )ثالثة معامل: معمل،1 معمل،2 معمل3( والتي تنتج مواد كهربائية متشابهة مثل (تلفزيون، ثلاجة<mark>، غسالة، مجمدة، مكيف) فيمكن تمثيل ان</mark>تاجها بمصفوفة ثنائية والتعامل مع قيمها على هذا المبدأ كمايأتي:

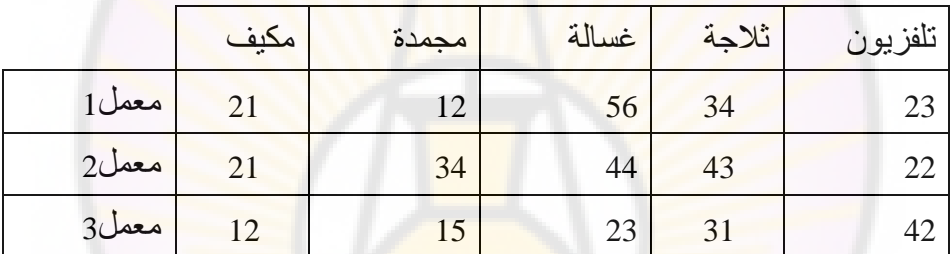

االن لو سألنا كم غسالة انتجت في المعمل.1؟؟ بالتأكيد سيكون الجواب ،56 واذا كان السؤال كم مكيف انتج في المعمل 3 فسيكون الجواب 12 وهكذا....حجم المصفوفة هو )3×5(.

### **االعالن عن المصفوفة الثنائية:**

يتم الاعلان عن المصفوفة الثنائية بنفس الطريقة التي يتم فيها الاعلان عن المصفوفة الاحادية وذلك بكتابة نوع المصفوفة متبوعا باسم المصفوفة ثم عد<mark>د العناصر ف</mark>ي المصفوفة وهنا يكون عدد العناصر موزعا على اربع اقواس مربعة (لأنها ثنائية)، القوسين المربعين الاولين يمثل عدد الصفوف في المصفوفة الثنائية والقوسين المربعين التاليين يمثالن عدد االعمدة في المصفوفة، وكما يأتي:

int Test Array [3][5] ;

عدد عناصر هذه المصفوفة الكلي يساوي حاصل ضرب عدد الصفوف في عدد االعمدة وسيكون  $a_{\rm SCUS}$ مساوي 5=15×3(.

مثال :

 $\begin{array}{cc} 6 & 5 \\ 1 & 4 \\ 3 & 7 \end{array}$ 

. عامود

تتالف هذه المصفوفة من عمودين وثالثة أسطر وإلدخال هذه المصفوفة يجب علينا بداية ان نعرف البرنامج بسطر ثم بعمود العنصر المراد إدخاله وتكون بالطريقة التالية:

 $\text{cin} \geq \text{a[i]}$  [j];

حيث: a اسم المصفوفة i رقم السطر j رقم العمود. ويكون الترقيم كما يلي :

0 منظر  $\begin{bmatrix} 0 & 5 \\ 1 & 4 \\ 2 & -4 \end{bmatrix}$  منظر  $\begin{bmatrix} 6 & 5 \\ 1 & 4 \\ 3 & 7 \end{bmatrix}$ 

حيث يعبر الكود 1=[0][1]a ان القيمة 1 موجودة في السطر 1 والعمود 0 .

وهنا يمكننا أن نستخدم حلقتي for إلدخال المصفوفة ثنائية البعد كما يلي :

for(i=0 ; i<3 ; i++) for( $j=0$ ;  $j<2$ ;  $j++$ )  $\text{cin} \geq \text{a[i][j]};$ 

# **الوصول لعناصر المصفوفة الثنائية:**

عند الوصول إلى أي عنصر من عناصر المصفوفة الثنائية فيمكننا التعامل معه وإجراء كافة العمليات التي تتناسب مع نوعة كأي متغير اعتيادي، مثال لغرض إسناد القيمة 56 لعنصر من عناصر مصفوفة ثنائية )نفرض ان العنصر في الموقع 5× 3 ( فيتم ذلك كمايأتي:

TestArray [3][5] = 56 ;

الحظ عند العمل على عناصر المصفوفة التحتاج لتحديد النوع النه تم تحديدة عند االعالن عن المصفوفة.

اآلن لو أردنا طباعة قيمة هذا العنصر على الشاشة فسيكون كمايأتي:

cout << TestArray[3][5] ;

### ويمكن مساواته الي متغير اعتيادي مثل

 $X = TestArray[3][5]$ ;

وستكون قيمة المتغير x تساوي .56

Nexe

**ابتداء المصفوفة الثنائية:** 

يقصد باإلبتداء هو اسناد قيم ابتدائية للمصفوفة ويكون بعدة طرق:

\* يمكن ان تبدأ المصفوفة الثنائية بنفس الطريقة التي تم فيها بداية المصفوفة األحادية وذلك من خلال كتابة اسم المصفوفة مع الاقواس ا<mark>ل</mark>توي تم<mark>ثل</mark> الابعاد ومساواتها الى مجموعة من القيم وتحدد القيم بين قوسين متوسطين مع ملاحظة ان عدد القيم يجب ان لايزيد عن عدد عناصر المصفوفة وكمايلي:

int theArray[5][3] = {1,2,3,4,5,6,7,8,9,10,11,12,13,14,15 } ;

في هذ الحالة فان اول ثالث قيم يتم اسنادها إلى المواقع الثالث في الصف 0 وثاني ثالث عناصر تسند الى المواقع الثالث في الصف االول وهكذا.

\* ويمكن ان تكون مجاميع ثالثية ضمن المجموعة ا لرئيسة وتسندها للمصوفوفة وكمايأتي: int theArray[5][3]={{1,2,3}, {4,5,6}, {7,8,9}, {10,11,12}, {13,14,15}};

المترجم سيهمل الاقواس الداخلية التي ستساع<mark>د على فهم توزي</mark>ع القي<mark>م بشكل</mark> سهل بالامكان اسناد قيم الى عناصر المصفوفة باستخدام <mark>لوحة المف</mark>اتيح أثناء تنفيذ البرنامج وذلك باستخدام حلقتي تكرار متداخلتين الحلقة الخارجية تعمل كعداد <mark>للصفوف (تض</mark>ع مؤشر على الصفوف) بينما الحلقة الداخلية تعمل كعداد للأعمدة (تضع مؤشر على الاعمدة<

مثال : اكتب برنامج لقراءة مصفوفة ثنائية بإدخال قيم عناصر من لوحة المفاتيح:

*#include <iostream> using namespace std; int main()* 

### *{*

*int SomeArray[5][4] ; for (int i =0; <5 ; i++) for (int j=0; j<4 ; j++) cin >> SomeArray [i][j] ;*  *return 0;*

*for (int i = 0; i<5; i++) for (int j=0; j<4; j++)*   $\textit{cout} \ll \textit{SomeArray}$  [i][j] $\ll \forall t$ ';

*return 0;* 

*}*

لاحظ في المثال لايمكن استخدام او<mark>ا</mark>مر الاخراج <mark>مال</mark>م يتم <mark>ا</mark>سناد قيم لعناصر المصفوفة باحدى طرق</mark> اسناد القيم المبينة .

مثال:

Ver

```
•برنامج لطباعة عناصر مصفوفة على شكل صفوف واعمدة
```

```
#include <iostream>
```
using namespace std;

int main()

```
{
```

```
int SomeArray[5][4] ; 
for (int i = 0; i < 5; i++)
for (int j=0; j<4; j++)
 \text{cin} \gg \text{SomeArray}[i][j];for (int i = 0; i<5; i++)
```

```
{
```

```
for (int j=0; j<4; j++)
  cout << SomeArray[i][j]<< endl ; 
 cout << endl ; 
}
```

```
return 0; }
```
مثال:

اكتب برنامج يقوم بإدخال مصفوفة ثنائية البعد تتالف من سطرين وثالثة أعمدة بحيث يقوم البرنامج باستبدال عناصر المصفوفة ذات القيمة الفردية بالقيمة )10( ثم يقوم البرنامج بطباعة شكل المصفوفة الجديد.

*#include <iostream. > void main() { int s[2][3],i,j; for(i=0;i<2;i++)* 

*for(j=0;j<3;j++) { cin>>s[i][j]; if(s[i][j]%2!=0) s[i][j]=10; }*   $for(i=0;i<2;i++)$  *{ for(j=0;j<3;j++) cout<<s[i][j]<<" ";* 

```
\textit{cout} \leq \textit{endl};
```
*}}*

*}}*

Vere

# **مصفوفات األحرف Arrays Character**

بلغة ++c يعبر عنها بـ strings والتي هي مجموعة من األحرف يعبر عنها بالرموز char مثال: لتخزين جملة "السالم عليكم" تكون كما يلي:

Void main(){

: "السلام عليكم" =String str Cout<<str<<endl;

}

وبما ان النص عبارة عن مجموعة من األحرف char ، فإذا أردنا عمل مصفوفة من characters يعني اننا نقوم بكتابة نص.

مثال:

Char  $[c] = "c++";$ 

Cout<< c << endl:

يمكننا كتابتها دون الحاجة إلى أقواس كبيرة بشكل مباشر مابين عالمتي التنصيص ، وذلك فقط في المصفوفة نوع char ، ويمكن معرفة حجم المصفوفة من خلال عدد الأحرف مع زيادة واحد Char  $[4] = "c++"$ ;

 $\cot <$ "hello world \n"; ويمكننا التعبير عنها أيضا مثل ففي لغة ++C فإن السالسل الرمزية هي عبارة عن مصفوفة لحرف تنتهي بالحرف null حرف النهاية( حيث يمثل نهاية السلسلة الرمزية، بالأمكان ان تعلن وتبتدأ السلاسل الرمزية كما تفعل بالضبط مع مصفوفات البيانات من الأعداد الصحيحة و الحقيقية، مثال

`\0' }; ،`W','o','r','l','d' ،` ` ،`o' ،`l' ،`l' ،`e' ،char Greeting[ ] = { `H'

الحظ ان الحرف االخير مابعد الشرطة المعكوسة هو صفر.

القاعدة :

عندما نريد إنشاء متغير من النوع string من خالل مصفوفة من األحرف char فإن البرنامج يقوم بحجز مساحة الذاكرة بأكبر من حجم النص بمقدار واحد وفي هذه المساحة الزائدة يضع البرنامج رمز خاص وهو null داللة على انتهاء النص ويعبر عنه ب 0\

لغة ++C توفر امكانية اختصار الطريقة اعلاه والتي تعتمد على ادخال حرف بعد الأخر، وكما يأتي:  $d_{\mathcal{S}_{\mathbf{C}}}$ 

char Greeting[ ] = "Hello World";

حيث ان هذه القاعدة توفرشيئين:

• فبدال من استخدام الحاصرات المفردة المفصولة بالفواصل والمحاطة باألقواس فاننا نستخدم الحاصرات المزدوجة بدون فواصل واقواس.

```
عدم الحاجة لأضافة حرف النهاية لان المترجم سيضيفة عوضا عنك.
هنا حجم المصفوفة يساوي byte 12 وذلك الن كلمة Hello تحتاج الى خمس بايتات، فراغ واحد 
  يحتاج بايت واحد، وكلمة World تحتاج الى خمس بايتات، واخيرا بايت واحد لحرف النهاية. 
لذلك فعندما تعلن عن مصفوفة حرفية وتكتب حجمها فيجب ان يكون حجمها بعدد االحرف زائدا 
    واحد (الفراغ بين الأحرف يعامل معاملة الحروف)، مثال ; "char Colour [4] = "RED
                             سيتم اسناد الأحرف لكل موقع في مصفوفة الاحرف كما يأتي:
          Colour[0] ='R' ; Colour[1] ='E' ; Colour[2] ='D' ; Colour [3] = '\0';
```
مثال:

اكتب برنامج لقراءة مصفوفة احرف وطباعتها:

Univers

#include <iostream> using namespace std;

```
int main() 
{ 
char buffer[80]; 
cout << "Enter the string: ";
cin >> buffer; 
cout << "Here's the buffer: " << buffer << endl;
return 0; 
}
```
مخرجات البرنامج :

Enter the string: Hello World Here's the buffer: Hello

 $\frac{2}{2}$ 

الحظ مدخالت ومخرجات البرنامج ، والذي يجب ان تتأكد بعدم وضع احرف اكثر من الحجم المحدد ) حيث ان المصفوفة معرفة بحجم 81 حرف اي بامكانك ان تضع 79 حرف الن الحرف االخير يمثل حرف النهاية.

# **المحاضرة الثالثة**

مثال عن المصفوفات:

اكتب برنامج لطباعة عناصر القطر الرئيسي في مصفوفة 5×:5

#include <iostream>

#define row 5

#define col 5

using name space std;

void main()

{

Int D[row][col];

```
for(int i=0; i < 5; i + +)
```
for(int j= $0$ ; j < 5; j + +)

cin>>D[i][j];

for  $(i = 0; i < 5; i++)$ 

cout << D[i][i] << endl ;

}

مثال : أوجد العدد الأكبر وموقعه ضمن مصفوفة ثنائية (6×3) :

#include < iostream>

using namespace std;

int main() {

int max , A [3][6];

for  $($  int i= $0$  ; i<  $3$  ; i++  $)$ 

for ( int j =0 ; j <6 ; j ++ )

cin>>A [i][j] ;

 $max = A [0][0]$ ;

int row  $= 0$ ;

int col =  $0$  ;

```
for ( int i=0 ; i< 3 ; i++ )
```

```
for ( int j =0 ; j < 6 ; j + + )
```
if  $(A[i][j] > max)$ 

```
\{ \text{max} = A [i][j] \}
```

```
row = i;
```

```
col = j;
```
### }

cout << " Max element in array \n " << max ;

cout << "location of max element in array: \n" ;

cout  $<<$  "row = "  $<<$  row  $<<$  " col="  $<<$  col ;

return 0;

# **السجالت )التركيبات( structures**

تعريف السجل : هو مجموعة من البيانات (المتغيرات) المختلفة في النوع مع بعضها البعض بحيث يمكن التعامل معها كوحدة واحدة . أي هو نوع مت<mark>غير</mark> جد<mark>يد</mark> نقوم نحن بإدخاله ويكون خليط من أكثر من متغير يحتوي متغيرات متعددة.

وهو يشبه المصفوفة لكن مع فروقات:

Nere

.1 اليمكن تحديد المكونات index له.

.2 داله مجموعة عناصر ليس شرط ان تكون جميعها من نفس النوع كما في المصفوفات.

نوعها: يمكن أن يكون من نوع int وبعضها نوع char وبعضها float............إلخ

الصيغة العامة:

اسم السجل Struct

;{عدد المتغيرات ونوعها }

مثال:

Struct student {

 $^{\prime}$ a $_{\rm\scriptstyle SCI}$ 

String name;

Int age;

Int id;

};

يجب مر اعاة ان تكون القيم بنفس الترتيب وان يتم ذكرها قبل ()main

مثال:

لكتابة برنامج لتسجيل بيانات موظفين في الشركة نحتاج إلى تخزين:

.1 اسم الموظف وهو من نوع مصفوفة حرفية [40] name char char address  $[40]$  عنوانه وهو من نوع مصفوفة حرفية. int age .3 عمره وهو متحول من نوع عدد صحيح 1. راتبه متحول من نوع عدد حقيقي float salary

وكما نلاحظ فإن جميع هذه البيانات يجب التعامل معها كوحدة واحدة لأنها لموظف واحد ولذلك نحتاج لسجل لهذا الموظف.

**كيفية اإلعالم عن السجل:**

للتصريح عن السجل نقوم باستخدام الكلمة المحجوزة struct وهي اختصار لكلمة structure ومعناها تركيب.

ونضع جميع مكونات هذا التركيب ضمن قوسين ونختم التصريح بفاصلة منقوطة بعد القوس الثاني، ثم يتم التصريح عن متحول خاص لهذا التركيب (السجل) ضمن القائمة الرئيسية للبرنامج.

ويتم التصريح عن السجل بإحدى الطرق التالية:

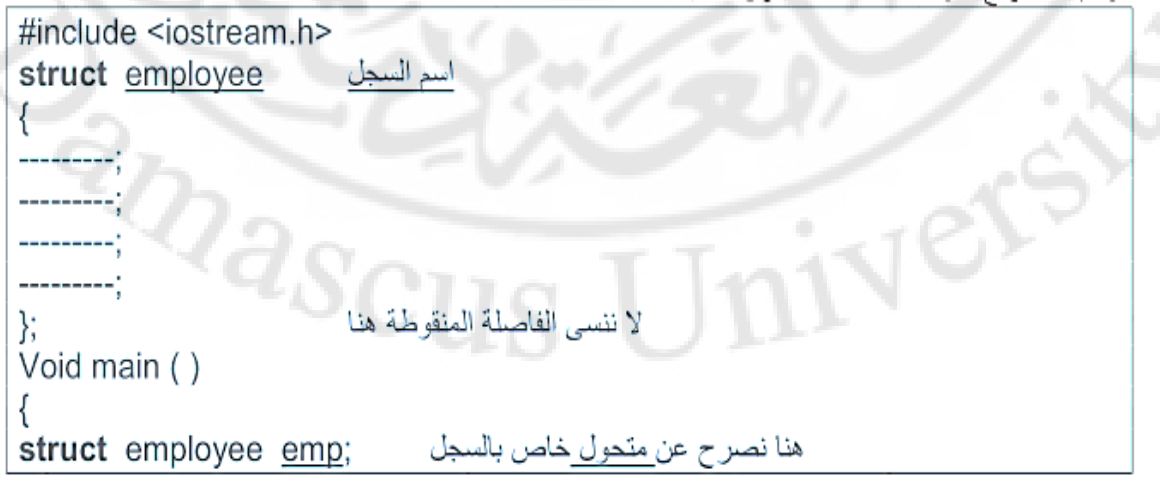

كما نالحظ:

فإننا كتبنا السجل وكتبنا بداخله جميع المتحوالت الموجودة بداخله ، وثم بدأنا بكتابة البرنامج بالعبارة المعتادة ()main void ثم صرحنا عن متغير خاص بهذا السجل ، ثم نتابع كتابة البرنامج.

**كيفية كتابة المتحوالت داخل السجل :**

#include <iostream.h> struct employee € مصنفو فية لكتابة اسم الموظف char name[40]; char address[40]; مصفوفة لكتابة عنوانه متحول لكتابة عمر ه int age; متحول لكتابة راتبه float salary; Ъ,

ونصر ح طبعا عن متحول خاص بهذا السجل كالتالي:

```
Void main ()
```
struct employee emp;

 $\frac{2}{2}$ 

**كيفية إدخال وإخراج المعلومات داخل السجل :**

عندما نريد مثال إدخال عمر الموظف فإننا نكتب ;age . emp>>cin

وعندما نريد إدخال اسم الموظف نكتب ;name . emp>>cin

ولانكتب الأقواس عندما نريد إدخال الاسم كاملا كما ت<mark>ع</mark>لمنا في المصفوفات

اما عندما نريد إخراج أي قيمة فإننا نستبدل cin بـ cout كما هو معروف

ويمكننا عمل التصريح بطريقة أخرى:

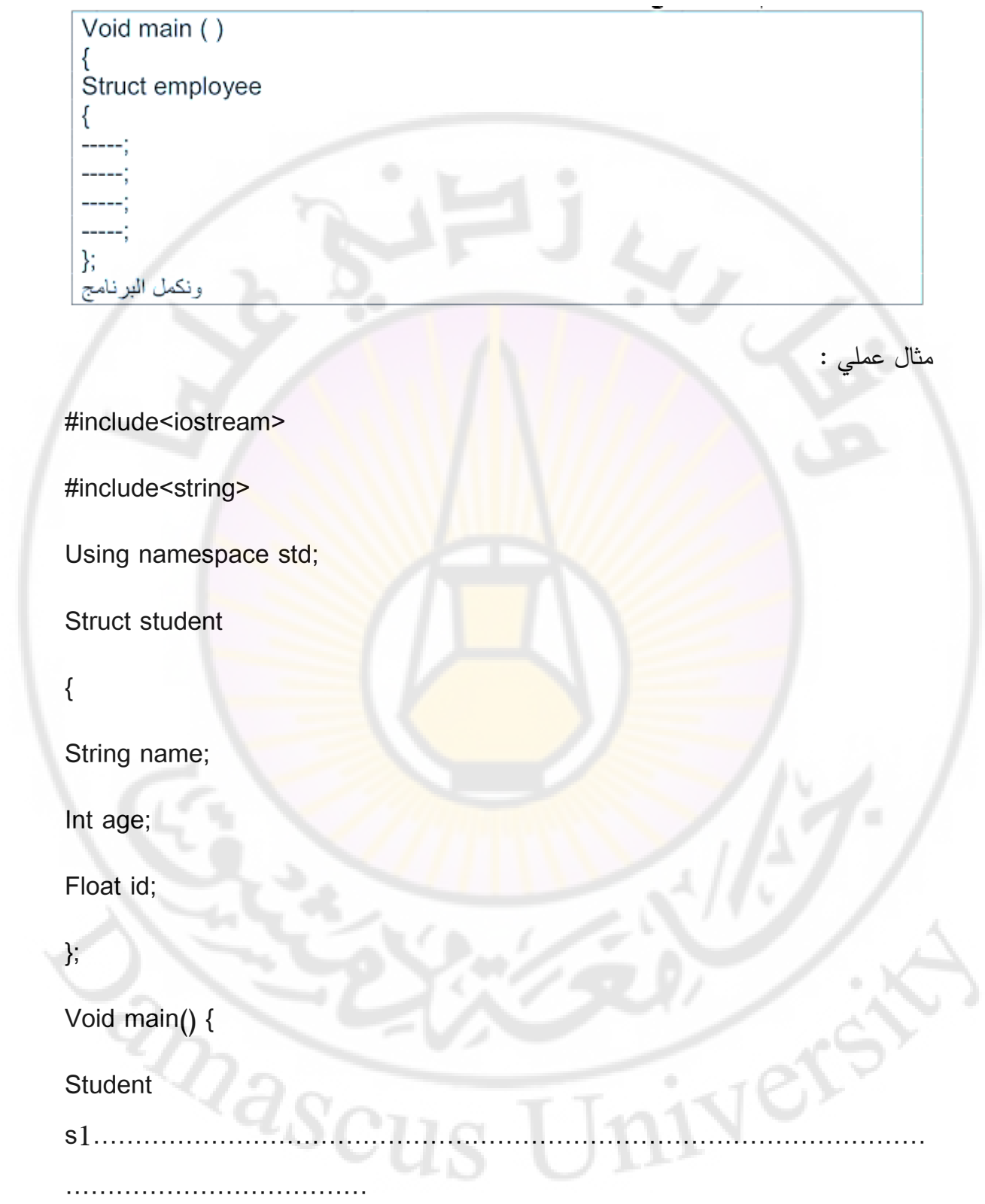

اكتب برنامج يقوم بإدخال معلومات عن :

- .1 اسم الموظف
	- .2 عنوانه
	- .3 عمره
	- .4 راتبه

Ver

#### #include<iostream>

using namespace std;

ه<mark>ن</mark>ا لانضع فا<mark>ص</mark>لة منقوطة etruct employee

### {

```
char name[40];
```
char address[40];

int age;

float salary;

};

void main()

#### {

struct employee emp;

cout<<"enter name"<<endl;

cin>>emp.name;

cout<<"enter address"<<endl;

cin>>emp.address;

cout<<"enter age"<<endl;

cin>>emp.age;

cout<<"enter salary"<<endl;

cin>>emp.salary;

}

# **كيفية التصريح عن مصفوفة السجالت:**

Ver

بنفس الطريقة السابقة ولكن نجعل المتحول عبارة عن مصفوفة ونضيف سطر برمجي وهو حلقة for كما في المصفوفات.

مثال:

إعادة كتابة البرنا<mark>مج السابق ولكن لثلا</mark>ثة عشر <mark>موظفا ن</mark>دخل المعلومات عنهم ثم نخرجها:

#include<iostream>

Using namespace std;

struct employee

{

char name[40];

char address[40];

int age;

float salary; };

void main() {

struct employee emp[13];

 $Sc$ 

```
for(int i=0; i<13; i++)
```
### {

cout<<"enter name"<<endl;

cin>>emp[i].name;

cout<<"enter address"<<endl;

cin>>emp[i].address;

cout<<"enter age"<<endl;

cin>>emp[i].age;

cout<<"enter salary"<<endl;

cin>>emp[i].salary;

### }

```
for(i=0; i<13; i++)
```
cout<<emp[i].name<<emp[i].address<<emp[i].age<<emp[i].salary<<endl;

# }

مثال آخر :

اإلعالن لمصفوفة تراكيب لبيانات شاملة لطالب مدرسة

struct School {

int rollno ;

int age ;

char sex ;

float height ;

float weight; } ;

School student; [300 ]

هنا ([ student [ 300 ]) هو متغير تركيب وهو يستوعب تركيب طلبة لغاية (300) طالب (أي إن كل طالب ستكون له كامل المعلومات المبينة بالتركيب). وفي هذه الحالة فإ*ن كل قيد ممكن إن تصل ل*ه وتتعا*مل معه بشكل م*نفصل مثل أي عنصر مفرد في المصفوفة.

ولكن إذا اردنا توسيع هذه المسألة ، فنحن بحاج<mark>ة إلى تع</mark>ريف سجل داخل سجل:

**تعريف سجل داخل سجل :** 

من اجل تعريف سجل داخل سجل من

اجل ارتباط السجل الثانوي بالسجل الرئيسي مثل ان نكتب برنامج يدخل اسم الموظف وعنوانه و..... و...... ويتم إسناد هذا السجل إلى سجل آخر وهو القسم او المؤسسة التي يوجد فيها هذا الموظف .

فيكون سجل المؤسسة هو السجل الرئيسي اما سجل الموظف فهو السجل الثانوي وليس من  $Q_{\partial_{\mathcal{S}}\cap U}$ الضروري في كتابة الكود كتابة أي سجل قبل الآخر .

مثال :

```
Struct employee
                    سجل الموظف ثانوي
Char name[20];
Char address[40];
Int age;
Float salary;
};
                      سجل القسم رئيسي
Struct dept
                     نعرف متحول رقم القسم
Int deptno;
                     نعرف متحول المشروع
Int projct;
نعرف هنا متحول السجل الثانوي داخل الرئيسي Struct employee emp;
};
```
أما عن كيفية الإدحال والإخراج كما يلي:

إذا أردنا مثلا إدخال ع<mark>مر الموظف فإننا نكتب اسم السجل الرئيسي ثم المتحول للسجل الثانوي ثم</mark> مكان الإدخال ، اما إذا أردنا إضافة معلومة ض<mark>من السج</mark>ل الرئيس<mark>ي فيكفي كتابة اسم ال</mark>سجل الرئيسي ثم كتابة اسم مكان اإلدخال:

Dept.emp.age;

Dept.deptno

### **استدعاء مصفوفة ضمن سجل – array and struct:**

نوع المصفوفة من نوع السجل:

اكتب برنامج بلغة ++c يقوم بطباعة مصفوفة طالب ) اسم الطالب – عمره- العالمة ( وذلك عن طريق دمج المصفوفات ضمن سجل واحد

#include<iostream> #include<string> using name space std; struct student {

string name;

int age , id;

float degree; };

int main() {

const s=5;

student [s];

for (int i=0;  $i < 5$ ;  $i++$ )

{ cout<< "Enter name:";

cin>>student[i] . name;

cout << "Enter age:";

cin>>student[i] . age;

cout<< "Enter degree:";

cin>>student[i] . degree; }

**EXPASCI** 

for ( int i= $0$  ; i  $\leq$  ; i++)

 $\{ \text{cout}<< \text{``Name is''}<< \text{student}[i] \text{ . name}<< \text{``age is''}<< \text{student}[i] \text{ . name}$ << "degree is" << student[i] . degree << endl;

return 0;

 في طريقة كتابة البرامج العادية نحتاج لعمل ثالث أو أربع مصفوفات لكل نوع ) االسم – العمر ِ المعدل ......) او اكثر حسب المطلوب . ولكن يمكن دمجها من خلال سجل واحد كما رأينا في المثال.

Ver

# **المحاضرة الرابعة**

**تمرين :**

اكتب سجل طالب يحتوي :

ivers

االسم األول – االسم الثاني – العنوان – تاريخ الميالد – الدورات التي سجل فيها.

#include<iostream> #include<string> using name space std; struct student { string f name, 1 name, SSN; Date birthday; Course courses[2]; }; struct Date { int day, month, year; }; struct course { string title; float mark; }; void main () {student s1;  $S1.name = "Ahmad";$ S1.SSN= "54874"; S1. Birthdate.day=5; S1. Birthdate.month=2; S1. Birthdate.year=1999;

S1.courses[0].title="cpp";

S1.courses[0].mark=90;

S1.courses[1].title="java";

S1.courses[1].title=95;

Cout<<"enter name";

Cin>>s1.name;

Cout << "enter course[1] title";

Cin>> S1.courses[1].title

### **التوابع functions**

تقسيم البرنامج الى دوال هي احدى المبادئ الرئيسية للبر امج المهيكلة باتباع اسلوب من الاعلى الى الاسفل (Top Down)، وهي مفيدة نظرا لإمكانية استدعائها واستخدامها في اماكن مختلفة في البرنامج.

الدوال (التوابع):

الدوال هي واحدة من كتل البناء الاساسية في لغة ++C، فهي مجموعة من الخطوات (الايعازات) تحت اسم واحد..والدالة تسمح لك بخلق مجاميع منطقية من الشفرات، فهي جزء من برنامج يعمل على البيانات ويعيد قيمة، وكل دالة لها اسمها الخاص وعندما يتم تمييز االسم في البرنامج اثناء التنفيذ فان البرنامج سيولد تفرع الى الدالة التي تحمل هذا الاسم ليقوم بتنفيذها، وبعد الانتهاء يعود المسيطر الى ذات المكان الذي تفر ع منه في البرنامج لاكمال تنفيذ باقي الايعاز ات.

فوائد استخدام الدوال:

- تساعد الدوال المخزنة في ذاكرة الحاسوب أو التي يكتبها المبرمج على تالفي عملية التكرار في خطوات البرنامج التي تتطلب عمال مشابها لعمل تلك الدوال.
	- تساعد الدوال الجاهزة على تسهيل عملية البرمجة نفسها.
	- من شأن أستعمال الدوال التوفير في المساحات المطلوبة في الذاكرة.
		- ومن شأنها أيضا اختصار زمن البرمجة وزمن تنفيذ البرنامج.
	- إمكانية استخدام الدوال مع برامج أخرى تتطلب تنفيذ أو انجاز ذات المهمة.
• عندما يكون برنامج ++C مكون من أجزاء )دوال( مستقلة واضحة المعالم، فإن البرنامج نفسه يكون واضحا لكل من المبرمج والقارئ والمستخدم على حد سواء.

فالتابع هو عبارة عن برنامج فرعي مهمته تنفيذ مهمة معينة حين يتم استدعاؤه.

**مم يتألف البرنامج الفرعي :** 

يتألف من ثالثة أقسام :

- .1 التصريح عن البرنامج ، وينتهي بفاصلة منقوطة ولكن إذا كان التصريح خارج )قبل ( التعليمة ()void main فإن البرنامج الفرعي يكون مشاع (لكل البرامج المتاحة في البرنامج) ، اما إذا تمت كتابته داخل جسم ()void main فإن البرنامج الفرعي يكون حكرا على هذه التعليمة .
	- .2 كود طلب البرنامج وينتهي بفاصلة منقوطة.
- 3. جسم البرنامج وهو يشابه طريقة كتابة البرنامج الرئيسي وطبعا بدون فاصلة منقوطة ويكتب جسم التابع بعد نهاية جسم البرنامج الرئيسي .

**كيفية التصريح عن هذا التابع:** 

الصيغة العامة هي :

type function-name (argument-list)

{ // codes to execute inside function }

**RASCL** 

وهو بأن نكتب اسم خرج التابع ثم اسم التابع ومن ثم نكتب نوع البارامترات أي نوع الخرج :

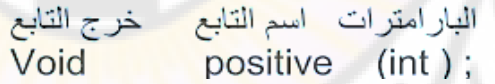

ويمكن ان يكون خرج التابع :

فارغ () void

عدد صحيح int

بدون قيمة void

عدد حقيقي float

.. إلخ

```
ملاحظة ://
في الأعـلان عـن الـدوال فـان أسـماء الوسـائط اختيـاري لانهـا لاتمثـل الأسـماء
              الحقيقية، لذلك يمكن حذف هذه الاسماء والاكتفاء بنو عها فقط مثل
float volume (int 'float 'float);
بينما في تعريف الدالة فان الاسماء ضرورية لامكانية الاشارة لها او استخدامها
                                                            داخل الدالة، مثل
 float volume (int a 'float b'float c)
float v = a * b * c;
return v;
```
#### **إعادة القيم values return:**

Nexe

في كل مر ة يتم ا<mark>ستدعاء الدالة فإن هن</mark>اك نتائج <mark>او مخر</mark>جات يجب ان تخرج نتيجة تنفيذ الدالة، فكل الدوال عدا التي من نوع (void) تعيد قيم، وهذ<mark>ه القيم ت</mark>حدد بواسطة عبارة الارجاع (return). في ++C إن أي دالة يجب أن تحتوي عبارة اإلرجاع التي يجب أن تعيد قيمة، عدا طبعا تلك من نوع .void

أمثلة:

int square (int x  $\sin t$  y)

{ int s =  $x * y$ ; return s;

int square (int x  $\cdot$ int y )

{ return  $(x * y)$  }

int square (int x  $\int$ int y ) {

$$
s = x * y ;
$$
  
square = s ; )

ومن الممكن استخدام أكثر من عبارة إعادة في الدالة الواحدة ولكن واحدة منها فقط سوف تنفذ وتنهي البرنامج والأخرى سوف يتم إهمالها:

int max (int  $x$   $\cdot$ int  $y$ )

{ if  $(x > y)$ 

return x ;

else

return y ; }

- عبارة return لها وظيفتان:
- .1 تعد مخرجا طبيعيا في نهاية الدالة، وتعيد نتيجة الدالة الى العبارة التي استدعت الدالة في البرنامج.
	- .2 تستعمل لعمليات حساب واستخراج قيم تعابير بداخلها.
		- **مثال بدون الحاجة إلى إرجاع:**

Nex

بدون الحاجة لكتابة خرج (أي بدون عملية إرج<mark>اع)، اك</mark>تب برنام<mark>ج يقوم بمعرف</mark>ة العدد المدخل من قبل المستخدم ، موجب أم سالب.

#include<iostream.h>

void positive (int); التنسى الفاصلة المنقوطة

void main() {

int x;

do

```
{\text{cin}>>x;
```

```
 استدعاء البرنامج الفرعي كود طلب البرنامج ;(x (positive
```

```
}
```

```
while(x := 0);
```

```
}
```
void positive (int a) الفرعي البرنامج

{  $if(a<0)$ 

cout << a << "is a negative number";

else

}

cout $<" is the positive number ";$ 

شرح البرنامج:

تم التصريح عن البرنامج بالكود التالي ;(int (positive void ، ومعناه بأن البرنامج غير مطالب بإرجاع (خرج البرنامج الفرعي) إلى البرنامج الأساسي من خلال التعليمة void ، ثم من خلال الحلقة do-while طالبنا البرنامج بالعمل طالما أن المتحول x لايساوي الصفر ، وتم استدعاء البرنامج الفرعي من خالل الكود التالي ;(x (positive

فبواسطة هذه التعليمة فإن البرنامج سيقفز مباشرة إلى البرنامج الفرعي والذي هو :

```
void positive (int a)
if(a<0)cout<<a<<"is a negative number";
cout<<a<<"is the positive number";
```
لقد تم تعريف المتحول a بشكل شكلي وتسند قيمة المتحول الفعلي x المدخلة عليه ومن ثم تم تنفيذ عليه البرنامج الفرعي ، وبعد الانتهاء من البرنامج الفرعي يعود البرنامج لمتابعة البرنامج الرئيسي والمتمثل بإعادة إدخال القيمة x .

**مالحظة :** 

يوجد طريقتين للتصريح عن التابع :

- .1 أن نقوم بالتصريح عن التابع ثم كتابة التابع بشكل كامل بعد نهاية main بالكامل أي بعد نهاية القوس الثاني ، ثم نقوم بكتابة جسم البرنامج ويتم استدعاء الدالة ضمن البرنامج .
- .2 أو نقوم مباشرة بالتصريح عن التابع ويوضع بعد القوسين الصغيرين فاصلة منقوطة ومن ثم كتابة جسم التابع الرئيسي (البرنامج) مباشرة ولانكتب التصريح عن الدالة، ونكتبها بعد نهاية جسم التابع (البرنامج الرئيسي).<br>عند تنفيذ مثل هذا البرنامج فإن البرنامج سينفذ void main أول شيء<br>مثلة :

أمثلة :

#include <iostream>

using namespace std;

```
int square (int i); 
int main() { 
int i=10;
cout <<"n"<<(square(i)<<" is the quare value of "<<i<<endl;
return 0; } 
int square(int i) { i * = i;
return i; }
```
## **مثال : مع الحاجة إلى إرجاع**

Ver

اكتب برنامج يكتشف اكبر عدد من ثالثة أعداد مدخلة عليه:

#include<iostream>

using name space std;

int great (int,int,int);

void main()

{

```
int a,b,c,d;
```
cout << "enter the first number:"

cin>>a;

cout<<"enter the second number:"

cin>>b;

cout << "enter the third number:"

cin>>c;

```
d = \text{great}(a,b,c);
```
cout << "the great number is:" << d;

```
}
```
int great(int x,int y,int z) { int max; max=x; if(y>max) max=y; if(z>max) max=z; return max;

مثال:

اكتب برنامج من أجل حساب وطباعة قيمة التعبير التالي:  $Sum = 1 + x^2 + x^2 + x^3 + x^4 + x^5$ 

Ver

 $\mathrm{pow(x,i)}$  مع العلم ان (x^n) تعني الرقم x مرفوع إلى القوة n ، باستخدام الأمر

#include<iostream>

 $\#include$ clude $\langle \text{math.h}\rangle$ 

Usin namespace std;

void main()

#### {

}

int sum=0,x,i; cin>>x; for(i=5;i>=1;i--)  $sum+=pow(x,i);$ cout << sum;

}

### **المحاضرة الخامسة**

#### **:)Local- Global(Scope المتغيرات**

ليس بالامكان تمرير متغيرات الى الدالة فقط ولكن بالامكان الاعلان عن متغيرات داخل جسم الدالة ايضا، وهذا يتم باستخدام المتغيرات المحلية (Local variables) وسميت كذلك لتواجدها محليا في الدالة نفسها فقط، اذ ان هذه المتغير ات سوف لاتستمر فعاليتها بعد الانتهاء من تنفيذ الدالة (اي بعد اعادة القيمة من الدالة). المتغيرات المحلية يتم تعريفها مثل المتغيرات الأخرى. اما المتغيرات التي تعرف خارج جميع الدوال فلها تاثير عام على كامل البرنامج بكل دالة وتسمى المتغيرات العامة (global variables) وبالرغم من كون المتغيرات العامة متغيرات مقبولة في ++C لكنها غالبا التستخدم..

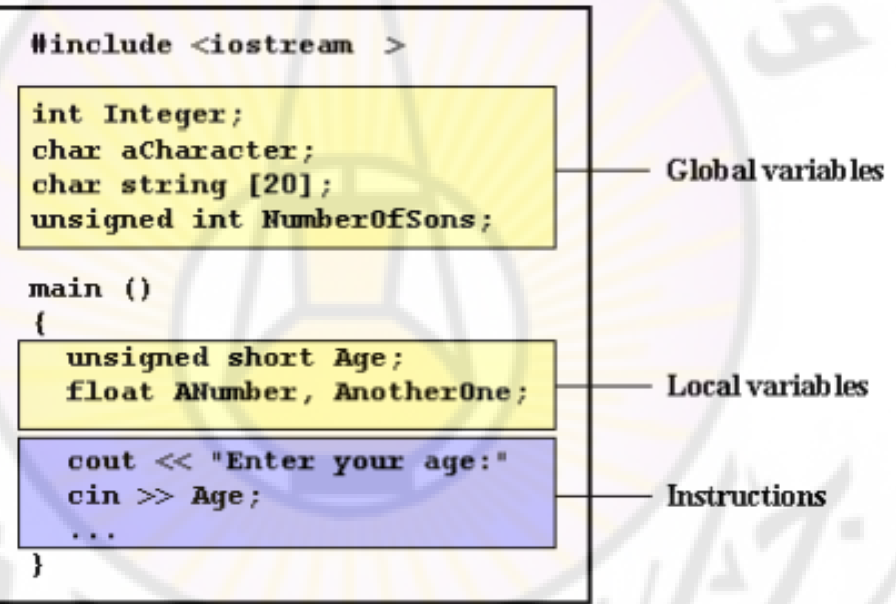

شكل يوضح مدى عمل المتغيرات المحلية والعامة كما هو واضح فإن المتغيرات العامة تكتب بعد الموجهات وقبل الدالة الرئيسية .

المتغيرات المحلية التي لها نفس االسم للمتغيرات العامة التغير المتغيرات العامة، فاذا كانت هناك دالة فيها متغيرات لها نفس اسم المتغيرات العامة فإن االسم يشير الى متغيرات محلية وليس العامة عند استخدامها داخل الدالة.

\* برنامج يوضح مدى عمل المتغيرات المحلية والعامة وذلك بطباعة المتغيرات العامة والمحلية التي لها نفس التسمية.

#include <iostream>

using namespace std;

void myFunction() // prototype

```
{ int y = 10;
cout << "x from myFunction: " << x << "\n";
cout << "y from myFunction: " << y << "\n\n"; }
 int x = 5, y = 7; // global variables
int main() 
{ 
cout << "x from main: "<< x << "\n";
cout << "y from main: " << y << "\n\n";
myFunction(); 
cout << "Back from myFunction!\n\n";
cout << "x from main: " << x << "\n";
cout << "y from main: " << y << "\n";
return 0; }
```
., الشكل التالي:

x from main: 5

y from main: 7

x from my Function: 5

y from my Function: 10

Back from my Function!

x from main: 5

**استدعاء الدالة )التابع(:** 

يقصد باستدعاء الدالة، هي العملية التي يتم فيها الطلب من الدالة لتنفيذ الشفرة الخاصة بها، ويتم ذلك من خالل كتابة اسم الدالة مع القوسين اللذين يحمالن الوسائط الواجب تمريرها الى الدالة لتستخدمهما بانجاز عملها.. ويجب ان تالحظ ان اسم الدالة عند االستدعاء اليسبق بتعريف النوع .

\* برنامج لجمع عددين باستخدام الدوال، يوضح كيفية خزن نتائج الدالة :

#include <iostream>

using namespace std;

int addition (int a, int b)

{ int r;

r=a+b;

return r; }

int main ()

#### {

int z;

 $z =$  addition  $(5,3)$ ;

cout << "The result is " << z;

return 0; }<br>
and a second in the second of the second in the second in the second in the second in the second in the second in the second in the second in the second in the second in the second in the second in the second

وبذلك يكون الخرج 8

- ❖ االستدعاء بواسطة القيمة value by
- ❖ االستدعاء بواسطة المرجعية reference by

#### **االستدعاء بواسطة القيمة :**

في لغة ++C عند استدعاء دالة معينة تحتوي على وسائط فإن عبارة االستدعاء تمرر متغيرات ذات قيم ، اي ان كل متغير له قيمة وبالتالي فإن المترجم سيعوض قيم هذه المتغيرات في عبارة االستدعاء كما هو الحال عند التعامل مع اي متغير في البرنامج حيث تعوض قيمتة ويتم التعامل مع القيمة. الدالة المستدعاة تخلق مجموعة جديدة من المتغيرات وبأسماء ليس من الضروري ان تكون ذات الأسماء في عبارة الاستدع<mark>اء لان الدالة تأخذ نسخة م</mark>ن قيم المتغيرات في عبارة االستدعاء وتحملها على المتغيرات التي تقابلها في الدالة المستدعاة. فهنا ال تصل الدالة الى المتغيرات الحقيقية في برنامج الاستدعاء وبامكانها العمل فقط على القيم التي تم نسخها، وليس على القيم الموجودة ضمن الذاكرة ، لذلك عندما تغير قيمة المتغير فإنها لاثؤثر على القيمة الحقيقية للمتغير في الذاكرة.

#### **االستدعاء بواسطة المرجعية:**

استخدام المتغيرات المرجعية في ++C تسمح لنا بتمرير وسائط إلى الدوال بالمرجعية أو االشارة. اي عندما نمرر وسائط بهذه الطريقة فإن المتغير في الدالة سيسبق بعلامة (&)، هذه العلامة تعني االشارة الى عنوان الذاكرة الخاصة بهذا المتغير وبالتالي فإن العمل يتم على الموقع الحقيقي للمتغير في الذاكرة لذلك فإن التغيير سيكون دائما في الذاكرة وينسحب الى المتغير في دالة االستدعاء، مثال:

برنامج إلخراج االسم باستخدام المرجعية ومن دون استخدامها:

INOF

#include <iostream>

#include<string>

using namespace std;

void p(string n)

{ cout<< "name :"<<n<<endl;

n= "Omar";

cout<< "name :"<<n<<endl; }

void main () { string name; Cout<<"Enter the name:"; Cin>>name; P(name); Cout<<name<<endl; }

> المخرجات: إذا قمنا بإدخال اسم Ahmad يطبع Ahmad Ahmad Omar

في حال استخدام المرجعية refernce by يكون الكود على الشكل التالي:

#include <iostream>

#include<string>

using namespace std;

void p(string &n)

{ cout<< "name :"<<n<<endl;

n= "Omar";

cout<< "name :"<<n<<endl; }

void name ()

{ string name;

Cout<<"Enter the name:";

Cin>>name;

P(name);

Cout<<name<<endl; }

تغيير n يؤثر على name وتكون المخرجات :

Ahmad

Omar

Omar

<mark>مثال تطب</mark>ي

اكتب برنامج بلغة ++c بأربع دوال آللة حاسبة واالستدعاء لكل دالة ضمن البرنامج الرئيسي: #include <iostream>

#include<string>

#include<math.h>

using namespace std;

int sum(int  $c_1$ , int  $c_2$ ) { return  $c_1+c_2$ ; }

int sub(int c<sub>1</sub>,int c<sub>2</sub>) { return c<sub>1</sub>-c<sub>2</sub>; }

int mul(int  $c_1$ , int  $c_2$ ) { return  $c_1 * c_2$ ; }

int div1(int  $c_1$ , int  $c_2$ ) {

if  $(c_2!=0)$  { return  $c_1/c_2$ ; }

else { cout<<"error";

return 1;}}

int main()

{ int  $x_1, x_2$  ;

char ch;

cout<<"Enter first number:";

 $\text{cin}>>x_1$ ;

cout<<"Enter second number:";

 $\text{cin}>>x_2$ ;

```
cout<<"Enter the operator:";
```
cin>>ch;

switch(ch) {

case '+':

 $\text{cout} \leq \text{sum} = \text{c} \leq \text{sum}(x_1, x_2) \leq \text{cend}$ 

break;

case '-':

```
\text{cout} < \text{``sub} = \text{``&lt;sub}(x_1, x_2) < \text{``end!};
```
break;

case '\*':

```
\text{cout} < \text{'mul} = \text{'} < \text{mul}(x_1, x_2) < \text{cend};
```
break;

case '/':

```
cout << "division="<< div1(x_1, x_2) << endl;
```
Ver

break;

default:

```
cout<<"Errorr opration"<<endl;
```
من الممكن استخدام حلقة else- if وأيضا يفضل استخدام حلقة while – do من اجل اختيار أكثر من عملية حسابية في خرج واحد وعدم الخروج من البرنامج عند االنتهاء من عملية حسابية واحدة والحاجة لتشغيل البرنامج عند كل عملية حسابية ، وكما يمكن وضع شرط القسمة ضمن البرنامج الرئيسي.

#### **المعاكسة بين المتغيرات في الدوال function in swap**

وهي عملية معاكسة متغيرين ضمن الدوال وجعل قيمة المتغير الأول للثاني والعكس والتي نستخدمها كثيرا في كتل البرامج الضخمة عند الحاجة إلى استخدام الدالة أكثر من مرة ولكن بترتيب مختلف للمتغيرات داخلها ، ولحل ذلك نلجأ إلى متغير ثالث بحيث مثلاً نقوم بإسناد قيمة المتغير الأول إليه وبذلك يصبح المتغير الجديد يملك قيمة المتغير الأول والمتغير الأول يصبح فارغا(شاغرا) ومن ثم نقوم بإسناد قيمة <mark>المتغير الثاني إلى الأ</mark>ول وبذلك يصبح المتغير الثاني فارغ لنعود ونقوم بإسناد قيمة المتغير الجديد (الثالث) إلي<mark>ه ... وب</mark>ذلك نكون قد <mark>قمنا با</mark>لتبديل قيمة المتغيرين.

مثال:

Nel

#include <iostream>

using namespace std;

void sw(int  $x_1$ , int $x_2$ ) {

 $\partial_{\mathcal{S}\overline{\mathcal{C}}}$ 

int  $x_3 = x_1$ ;

 $x_1 = x_2;$ 

 $x_2 = x_3$ ; }

int main()

{ int c<sub>1</sub> = 10, c<sub>2</sub>=20;

cout <<  $c_1$  <  $c_2$  "  $\leq$   $c_2$  <  $\leq$  endl;

return 0; }

من خالل هذا الحل يتم التغيير ضمن الدالة فقط ولكننا إذا كنا بحاجة التغيير ضمن جسم البرنامج كامل نقوم باستخدام القيم المرجعية :

void sw(int&  $x_1$ , int& $x_2$ ) التابع  $\mathcal{S}_2$ 

### **التحميل الزائد في الدوال أو التطابق في الدوال functions load Over**

تطابق الدوال يشير إلى استخدام نفس الكيان ألغراض مختلفة ، لغة ++c تسمح بتطابق الدوال ، هذا يعني أنه بالإمكان استخدام نفس الدالة لخلق دوال تقوم بإنجاز مهام مختلفة ، وهذا يدعى في البرمجة الكيانية over loaded .

توفر ++C للمبرمج وسيلة جيدة في استعمال أس<mark>ماء ال</mark>دوال والأدوات لأغراض متعددة كل منها يرؤدي دورا معينا. وبهذه الطريقة سيكون في البرنامج عدة دوال بنفس الاسم فمثلا الكثير منا يستعمل الكلمة (أقرأ) وهذا الفعل يدل عل<mark>ى عمل معين هو فع</mark>ل القراءة مثل (يقرأ القرأن، يقرأ الكتاب، يقرأ الرسالة، يقرأ المجلة)، وهنا عدة أسماء يمكن تكوينها من الفع<mark>ل أقرأ لذا نقول أن الفع</mark>ل اقرأ يدل على قراءة مجموعة من الحاالت أو الوسائل . ومن مفهوم البرمجة كلما كانت المعلومات المطلوب من المبرمج معرفتها حول دالة معينة محدودة كلما كان أسلوب البرمجة أفضل. فمثلا لا توجد ضرورة للمبرمج ان يعرف أو يخبر عن ماهية الدالة التي تؤدي الى طباعة نص او عدد صحيح او حقيقي وأنما المترجم يجب أن يميز نوع المادة المراد طباعتها، مثال

> cout << " This is test " ; cout << 12345 ;

لذا فأن الدالة )>> cout( تسمى دالة متعددة الأغر اض. ويستطيع المترجم أن يميز الدالة من خلال متغيراتها، ان استخدام مفهوم تطابق الدوال سيمكنك من استخدام عائلة من الدوال التي لها نفس االسم ولكن لكل واحدة منها قائمة وسائط مختلفة كأن تختلف بالعدد او تتشابه بالعدد وتختلف بالنوع جميعا او قسم منها او تختلف بالعدد والنوع.

الأعلان عن الدو ال:

\* الأعلان عن الدوال:

1. int add (int a  $\int$ int b); 2. int add (int a  $\cdot$ int b  $\cdot$ int c); 3. double add (double x 'double y); 4. double add (int p 'double q); 5. double add (double p 'int q);

 $\text{cout} \ll \text{add}(5, 12)$ ;  $\text{cout} \ll \text{add} (15, 5, 10)$ ;

cout << add  $(12.5, 2.8)$ ;  $\text{cout} \ll \text{add} (54, 12.7)$ ; cout << add  $(0.7611, 34)$ ;

\* استدعاء الدالة: يستخدم النموذج 1 يستخدم النموذج 2

يستخدم النموذج 3 يستخدم النوذج 4 يستخدم النموذج 5

أي شروط التحميل الزائد للدوال :

- تغيير ال type data للدالة
	- تغيير قيم البارامترات

Ver

• تغيير ال type data للبارامترات

مثال:

#include<iostream> using name space std; void shop (); void shop (int c); void shop (int c, char ch); int main ()  $a_{\rm SCU}$ shop (); shop (10); shop  $(10, '+)$ ; return 0;}

{

void shop () { for (i=0; i  $\leq$  =5; i++)  ${cout<<^*}:}$ void shop (int c) {for (i=0; i  $\leq$  =c; i++)  ${cout<<^*}; \}$ void shop (int c, char ch) {for  $(i=0; i<=c; i++)$ {cout << ch ; } }

شرح البرنامج: تم إعطاء ثلاث دوال نف<mark>س الاسم shop ولكل منها آلية عمل مختلفة والا</mark>ختلاف بين البار امترات من حيث العدد والنوعية ، تعريف الدوال بانتهاء البرنامج الرئيسي .

خرج البرنامج كما يلي :

\*\*\*\*\*

\*\*\*\*\*\*\*\*\*\*

++++++++++

 $\frac{2}{2}$ IVERS

# **استدعاء الدالة لنفسها Recursion**

في لغة ++C الدالة ممكن ان تستدعي نفسها، مثل هذه الدالة تسمى دالة االستدعاء الذاتي، بحيث يتم استدعاء الدالة من داخل جسم الدالة أي ان الدالة تستدعي نفسها.

لنأخذ المثال التالي:

```
#include<iostream>
using name space std;
int f(int c) { if (c>1) // c=5 //5*f(4) //5*4*f (3) // 5*4*3*f (2) // 5*4*3*2*f (1)
             return c^* f(c-1);
              else
              return 1; }
```
int main  $() \{$ 

cout  $<< f(5)$ ;

return  $0; \}$ 

 $120 = 120$ مخرجات البرنامج

### **مثال الستخدام دالة القوة pow :**

Neve

```
#include<iostream>
using name space std;
int p(int c, int b){ 
   if (b>=1) return c*f(c , b-1) // 5*5*5 
    else
  return 1;
int main() { 
cout \langle p(5,3);return 0; }
```
الجواب= .125

يتم استدعاء الدالة على الشكل التالي :

 $C=5$ ,  $b=3$ 

return 5\*f(5 , 3-1)

return 5\*5\*f(5 , 2-1)

return 5\*5\*5\*f(5 , 1-1)

يتوقف استمرار عمل الدالة عند 1=b ويكون الجواب النهائي 125

### **أمثلة عامة**

### **استدعاء المصفوفة ضمن الدالة function and array :**

أي ان المصفوفة كاملة ستكون على شكل بارامتر ضمن الدالة

مثال : اكتب برنامج بلغة ++c إليجاد مجموع مصفوفة أحادية ومعدلها :

#include<iostream>

using name space std;

void add (int a $\lceil \cdot \rceil$ , int size)

{ int s=0;

for ( int i=0 ; i< size ; i++)

 $\{$  s+= s[i]; }

cout  $<<$  "sum is :" $<<$  s  $<<$  end 1;

cout  $\lt$  "ave is :" $\lt$  s/ size  $\lt$  end l; }

int main ()

```
Jer
  { int a [10]
for ( int i=0 ; i< 10 ; i++)
\{ \text{ cin} > (a \, , \, 10); \quad \} add ( a, 10) ; 
 return 0; }
```
### **سجل ضمن دالة function and struct**

أي أن الدالة تأخذ متغير السجل .

مثال : اكتب برنامج يقوم بأخذ قيم الدقائق والساعات وجمعها وإخراج القيمتين بواسطة الدوال : #include<iostream>

using name space std;

struct time {

 $int h$  ; // ألساعات

 $\{$ ; { هَيم الْدقَائق //; float m

time add ( time x , time y )

```
timeعرفنا متحول نوع // ;z time {
```

```
z \cdot h = x \cdot h + y \cdot h;
```

```
z \cdot m = x \cdot m + y \cdot m;
```

```
وفق لدقائق والساعاتz سوف يعيد قيمة // { ; z return
```

```
int main () \{
```

```
time s_1, s_2;
```
cout << "Enter first time hours"<<end l;

 $\operatorname{cin} >> s_1 \cdot h$ ;

cout << "Enter first time minutes"<<end l;

 $\text{cin} \gg \text{s}_1 \text{ . m};$ 

cout << "Enter second time hours" << end l;

 $\sin \gg s_2 \cdot h$ ;

cout << "Enter second time minutes" << <end l;

```
\text{cin} \gg \text{s}_2 \text{ . m};
```

```
s_3 = add (s_1, s_2); // iii نقوم هنا باستدعاء الدالة
```
cout << "h="<<  $s_3$ .h<< end l;

cout  $<<$  "m=" $<<$  s<sub>3</sub>.m $<<$  end l;

### return 0;  $\}$

الدالة تقوم بإرجاع متغير واحد ولكن مع وجود السجل يمكنها ان ترجع السجل وبالتالي أكثر من متغيرألن السجل بحد ذاته يحتوي عدد من المتغيرات . الن الدالة ترى السجل على أنه متغير واحد.

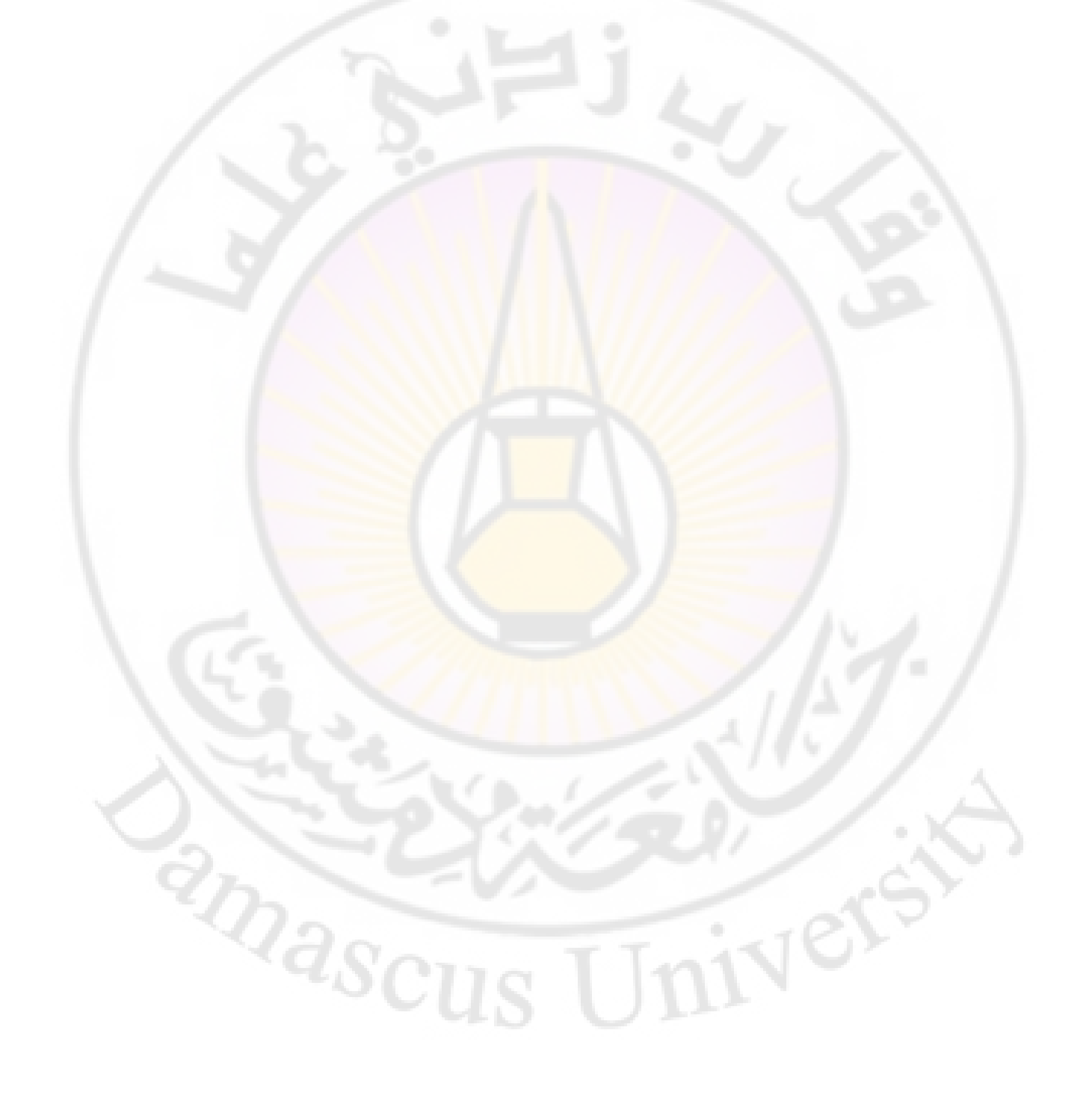

### **المحاضرة السادسة**

### **الصفوف Classes**

تكتب البرامج عادة لحل مشاكل العالم الحقيقي، مثل متابعة سجالت الموظفين او محاكاة عمل انظمة التسخين وغيرها من االمور الكثيرة، وبالرغم من احتمالية حل المشاكل المعقدة باستخدام البرامج التي تكتب مع الاعداد الصحيحة والحروف فقط، فهي اكثر سهولة للتعامل مع المشاكل الكبيرة والمعقدة اذا ماتمكنت من خلق تمثيل للكيانات التي تتحدث عنها، بكالم اخر محاكاة عمل انظمة التسخين اسهل اذا خلقت متغيرات تمثل الغرف، متحسسات الحرارة، منظمات الحرارة، والمراجل. فكلما كانت هذه المتغيرات اكثر قربا لما يقابلها في الحقيقة كلما كان كتابة البرنامج اسهل.

### **تعريف الصفوف :**

يوجد عدد غير محدد من التعاريف والتفسيرات لمصطلح البرمجة الكيانية ، ولكن من الممكن أن تصف برمجة الكيان عل<mark>ى أنها البرمجة المتعلقة بالبيانات والوسائل (</mark>الدوال) التي تستخدم تلك البيانات، حيث يتم تسمية البيانات والوسائل بأسم معين هو الكيان ويكون هذا الكيان مكتفيا ذاتيا أي يشكل وحدة برمجية متكاملة.

وحسب هذا التعريف فأن الكثير من البرامج الت<mark>ي تقوم</mark> بمهمة مع<mark>ينة وتحتوي على ال</mark>بيانات التي تحتاجها ألداء عملها تسمى كيانا، فمثال عند رسم صورة أو شكل على شاشة الحاسب فان هذه الصورة تسمى كيانا وبالتالي تستطيع وصف <mark>هذ الصورة ب</mark>اللون والحجم والتظليل ومواصفات أخرى .

أن وسيلة الصفوف classes تؤدي الى الكيان وهي مشابهة لعملية هيكلة البيانات ولكنها تتصرف بصفات أخرى ، حيث تحتوي هذه الوسيلة على برامج بذاتها تسمى الدوال .

### مفهوم الكيان **Concept Object**

يتكون العالم الحقيقي من كيانات:

- بعضها يكون ملموس مثال انت كشخص، هذا الكتاب، سياراتك ، القلم
	- وبعضها غير ملموس- مثال حساب في البنك، المحاضرة... ال

ويتصرف بطريقة معينة . فالكيان هو تجميع للبيانات والطرق او السلوكيات -طرق العمل- على هذه البيانات.. لذلك فان الكيان يغلف او يحزم البيانات والطرق في النموذج البرمجي، وبهذا فان الكيان البرمجي يوفر تمثيال او تجريدا لكيان العالم الحقيقي.

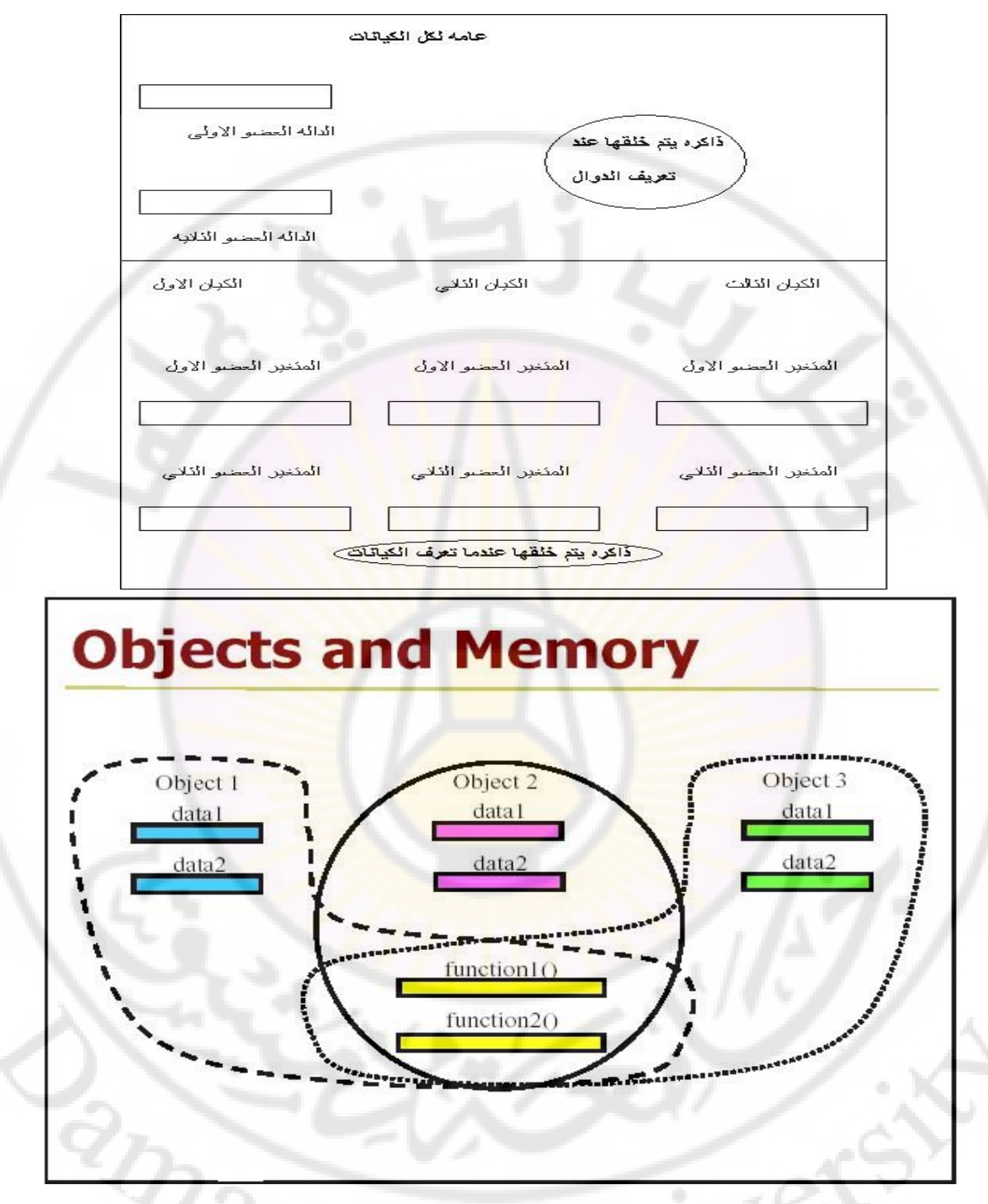

**شكل يوضح كيفية تخصيص مساحات الذاكره للدوال والبيانات للكيانات المختلفة** 

**Classes and Objectsوالكيانات الصفوف** الصنف هو نوع له متغيرات وهي كيانات. الصيغة القواعدية لتعريف الصف كما يأتي:

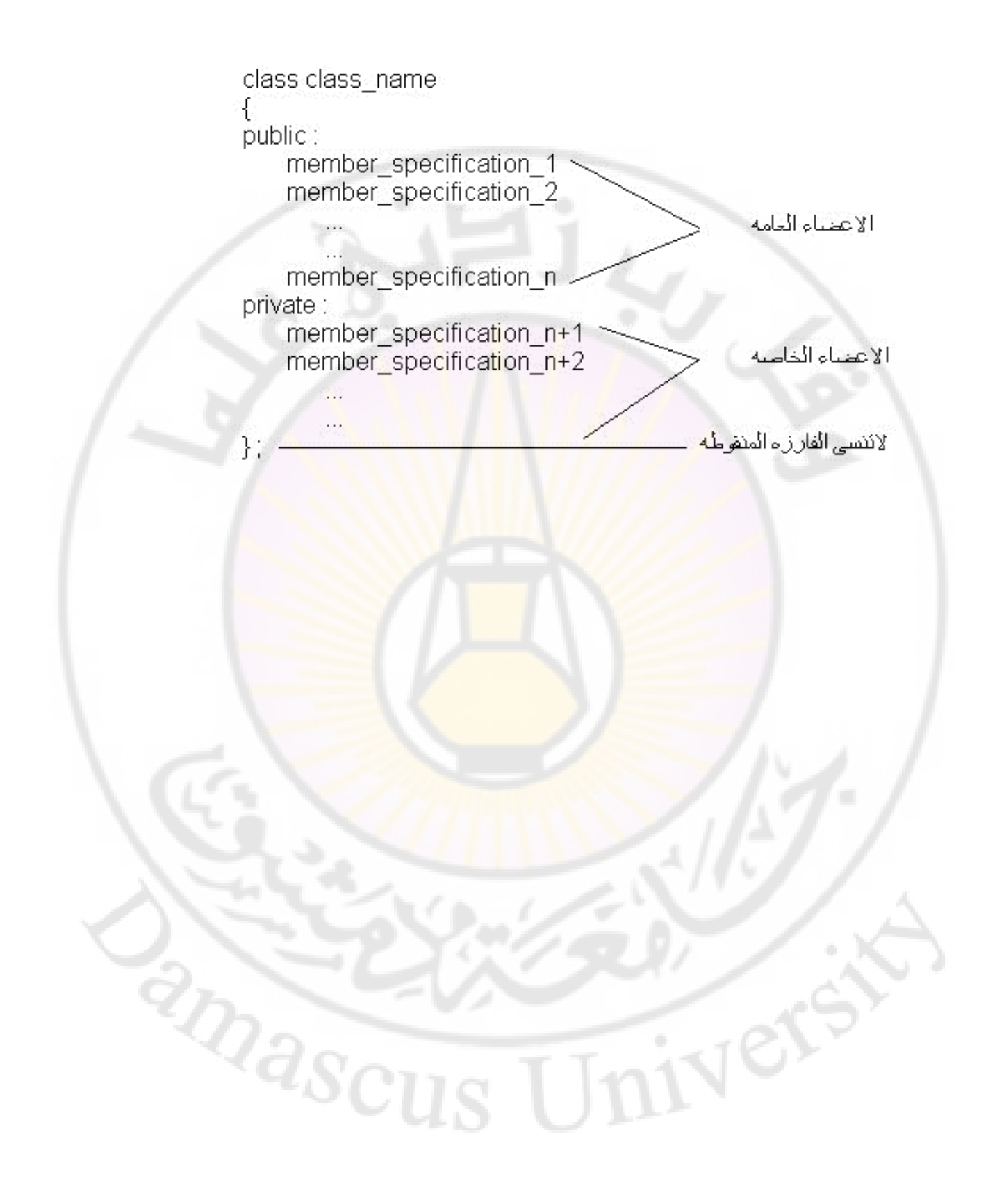

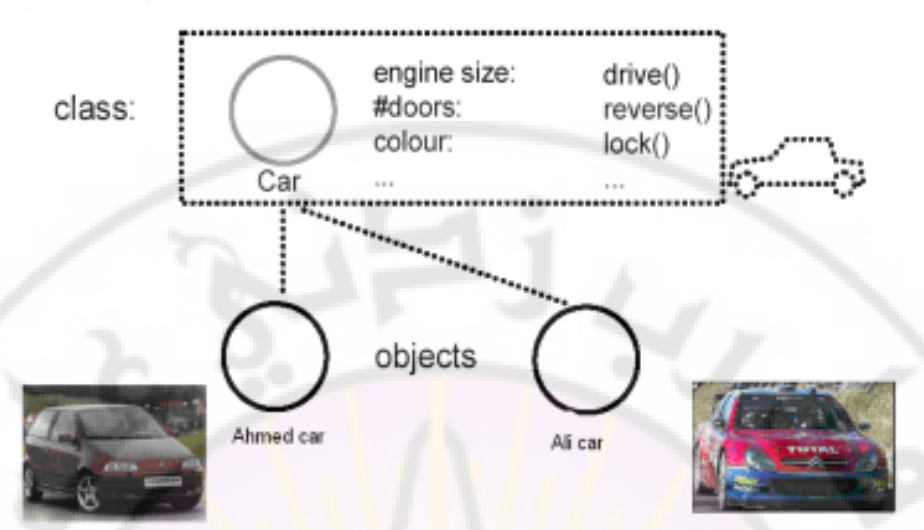

الشكل (9.2): يوضح فكرة انشاء كيانات مختلفة من صنف معين

بالرغم من ان السيارات متشابهة، عندما يتم تصنيعها، ولكنها عناصر مفردة. فكل واحدة من هذه السيار ات لها ماكنة خاصة بها، نظام وقود، نظام توقف وهكذا.. فاذا سيأل شخص لتشغيل سيارة فانيه لايستطيع تشغيل السيارة اذا لم يعرف اي سيار ة من السيار ات يجب تشغيلها، وفقا لذلك فان كلمة ماكنة مثلا لاتعر ف او تحدد ماكنة وحيدة، و<mark>لكي تتمكن م</mark>ن عمل ذلك <mark>فيجب ا</mark>ن تحدد الماكنـة لاي سيار ة اي يتم ربط الماكنة بسيارة معينة.

ان الماكنة هي كيان متطور <mark>حتى في النماذج الا</mark>ولية التي صنعت في وقت مبكر ، فهي تحتوي على اجزاء عنيده ليس من المفروض ان بصلها المستخدم (الذي يقود السيارة)، كمثال، نظام حقن الوقود فان هذا النظام لا يتم الوصول له بشكل مباشر من قبل المستخدم، و على الر غم من ذلك فان هذا النظام يقوم بوظائفة بشكل غير منظور ، ولكن من جانب اخر ، فإن السائق يصل بشكل مباشر ة الى المقود، دواسة البريك، او دواسة البنزين وغير ها.. هذه الامور من الممكن ان تشير

IVERS

2<sub>DaSCl</sub>

اليها على انها واجهات عامة للكيان (سيارة) (Car) وبنفس الطريقة في البرمجة الكيانية، كل كيان يجب ان تكون له واجهة علنية لتكون مفيدة. الكيان بدون واجهة علنيـة مثـل السـيار ة المصـنعة بشكل نمـوذجي، والتـي تكـون مغلفـة ومغلقـة بالكامـل بحيث لايمكن لاي شخص ان يدخل بها ويقودها.

الكيانات البر مجية ايضيا سوف يكون لها دوال خاصية لها بعض الإغر اض التصميمية والتي لايتم الوصول لها بشكل مباشر بواسطة مستخدم الكيان (مثل نظام حقن الوقود الى محرك السيارة). لذلك ففي غالبية الحالات العامة، فان كيان مـا هـو كيان مغلفا مع واجهات علنية التي لها و<mark>صول محدد الى</mark> التفاصيل المخفية.

**اإلعالن عن الصف :**

الصف يتكون م<mark>ن أرب</mark>ع أشياء<mark>:</mark>

- .data type المتغيرات .1
	- .2 التوابع functions .
- .3 بناء كل جزء constructor .
	- .4 هدم كل جزء destructor .

```
كما سبق وذكر ان ال<mark>صف هو مجموعة</mark> الأجزاء المجردة فمثلا الإنسان يتكون من مجموعة من
الأعضاء (data type) وحركة كل عضو (function) وبداية تعلم الحركة (constructor)
                  ونهاية عمل العضو )destructor )أو الذي يحدد نهاية عمل هذا العضو.
```
مثال : ناخذ Class باسم human كما يلي :

Class human  $\{\}$ ;

اما

human. boy;

human. girl;

تكون العناصر objects وهي تعريف لكل نوع من الصف او class sub

أنواع العناصر datatype إما ان تكون

عامة public خاصة private مابين العام والخاصprotected

#include<iostream>

#include<string>

using namespace std;

Class human

### {

Public:

int b;

string n;

void show() { cout<<"hello oop"<<endl; }

private:

int  $x, y;$ 

};

int main ()

```
{ human h; // العنصر وهوobject
```
h.show();

 $h.v=12;$ 

cout<<h.v<<endl;

erturn0; }

المتغيرات الخاصة يتم استخدامها بطرق غير مباشرة أي إما عن طريق السجل أو الدالة يكون استدعاؤها ، وتكون محدودة الوصول .

ينصح بأن تكون جميع المتغيرات private وجميع الدوال public .<br>تمرين :<br>تمرين :

تمرين :

#include<iostream>

#include<string>

using namespace std;

Class human

{

private:

int x , y;

public:

void take\_x(int v)  $\{x=v; \}$ 

int get\_x() { return  $x$  ; }

void take\_y(int v)  $\{y=v;\}$ 

int get  $y()$  { return  $y$  ; }

void main()

{ human h;

h.take\_x(15);

h.take\_y(20);

 $\text{cout}$ <h.get\_x()+h.get\_y()<<endl; }

ويمكن إجراء أي عملية حسابية أخرى ... نجد هنا ان الـ x و y اليمكن استخدامها دون الدوال أبدا.

**مالحظة :** 

لفرق بين الصفوف والسجلات هو أن الصفوف تكون محتوياتها خاصة بشكل افتر اض السجالت فتكون عامة وغالبا مانتعامل مع السجل على انه نوع من ال type data ألنه اليمكن ان نجري من خالله الوراثة وكثير من األشياء المتعلقة بالبرمجة الكائنية. مثال : في المثال : المثال : المثال : المثال : المثال : المثال : المثال : المثال : المثال : المثال : المثال : ا<br>مثال : المثال : المثال : المثال : المثال : المثال : المثال : المثال : المثال : المثال : المثال : المثال : المث

class point: {

float  $x_1$ ,  $x_2$ ;

char op;

public:

```
point() {x_1=0.0f ;
            x_2 = 1.0f;
            هذا التعريف يعتبر الـ constructor//'; } += 'op 
void show() {
         cout<<x_1<<" "<<x_2<<" "<<op<<endl; }
void set_x<sub>1</sub>(float v<sub>1</sub>) { x_1 = v_1;}
float get_x<sub>1</sub>() {return x_1 ;}
void set_x<sub>2</sub>(float v<sub>2</sub>) { x_2=v_2;}
float get_x<sub>2</sub>() {return x_2 ;}
                 };
```

```
Void main () {
```

```
سوف يعطي القيم الابتدائية // ; point p<sub>1</sub>
```

```
p_1.show();
```

```
point p<sub>2</sub>;
```

```
p_2.show();
```

```
p_1. set_x<sub>1</sub>(1.2);
```

```
p_2. set_x(1.4);
```
 $p_2.show()$ ; }

نلاحظ انه سوف يطبع القيم الموجودة في الـ constructor ومن ثم سيقوم بطباعة القيم التي تم Jnivers  $\frac{d}{dS_{CUS}}$ 

(Cat) بحيث بامكانك الوصول الى البيانات الاعضاء هي:

class Cat

public:

unsigned int itsAge;

unsigned int its Weight;

Meow();

};

هنا فان (itsAge, itsWeight, Meow()) جميعها عامة

يجب عدم الاشتباة ان اخفاء البيانات باستخدام التقنيات الامنية تستخدم لحماية قواعد بيانــات الحاسـوب، <mark>لتـوفير مقــاييس امني</mark>ــة، ربمــا علــى سـبيل المثــال يحتــاج المستخدم الى توفير كلمة مرور قبل ان يوفر لها قاعدة البيانات، كلمـة المرور تمنـع الاشخاص غير المخولين او المتطفلين من تغيير البيانات او حتى قراءتها احيانا. من جانب اخر ، اخفاء البيانات مصممة لحمايـة المبر مجين ذو القصـد الحسن من الوقو ع باخطاء <mark>المبر مجين.</mark> امـا الر اغبو<mark>ن بشكل</mark> حقيقي من الوصـول الـي البيانـات الخاصة فيمكنهم من ايجاد طريقة للوصول الى البيانات الخاصة، ولكن من الصبعب عمل ذلك بالصدفة.

9.9 تعريف الكيان Object Definition

ان تعريف الكيان للنو ع الجديد هو مشابهة الى تعريف متغير من نو ع الاعداد

تعريف عدد صحيح بدون اشارة // unsigned int GrossWeight; تعريف كيان من نوع قطة Cat Cat Nono:

العبـارة الأولـي تعرف متغيـر يـدعي (GrossWeight) والـذي هـو مـن نـوع (unsigned integer) وهذا ماتعودنـا عليـه فـي كتابـة البـر امج المختلفـة، كـذلك فـأن العبارة الثانية عرفت قطة باسم (Nono) والذي هو كيان من الصنف او النوع (Cat)). وهنا لاتجد فرق بين الاعلانين فكلاهما يعرف منغير من صنف محدد الاولى حددت متغير من الصنف unsigned int و هو صنف مبنى داخليا في لغة ++C وطبعا هذا الصنف له مواصفاته وطريقة العمل عليه سبق وان تعلمناها. اما الحالة الثانية فاننا اعلنا عن صنف من نوع Cat و هذا الصنف يتم كتابتة وتحديدة من قبل المبر مج بحيث تحدد طريقة العمل عليه وصفاته العامة.

### **المحاضرة السابعة**

## **الصفوف Classes**

# **دوال البناء )constructor )والهدم )diconstructor )في الصفوف**

اذا لم يتم الاعلان عن دوال بناء او هدم، فان المترجم يعمل واحدة وهي ماتسمي بدالة البناء او دالة الهدم الافتر اضية. دالـة البنـاء والـهدم الافتر اضية لاتاخذ

اي وسائط ولاتعمل اي شيء<mark>. ماالجيد</mark> بد<mark>الـة البنـاء التـي لاتعمل شيئا ؟ جزئيـا، هـي</mark> مسألة شكلية. فكل الكيانـات يجب ان تبنـى وتهدم، هذه الدوال التـى لاتعمـل شـينا تستدعي في الوقت ال<mark>مناسب. لذلك، للاعلان عن</mark> كيان ما دون ان نمر ر. وسائط، مثل

Cat Rags; // Rags gets no parameters

فانه يجب ان يكون لك بناء على شكل

 $Cat()$ ;

فعندما تعر ف كيان لصنف معين، فان دالـة البنـاء تستدعى. فـاذا دالـة بنـاء (Cat) اخذت اثنين من الوسائط، فانـه من الممكن ان تعرف كيـان (Cat) وذلك بكتابة.

Cat Nono  $(5,7)$ ;

اما اذا دالة البناء اخذت وسيطا واحدا، فانك تكتب

Cat Nono (3);

اما في حالـة ان دالـة البنـاء لاتاخـذ اي وسيط اطلاقـا، فاننـا نتـرك او لانكتـر الاقواس ونكتب

Cat Nono;

وهذا استثناء للقاعدة التي تقول ان الدوال تحتاج الى اقواس، حتى اذا لم يكن هناك وسائط هذا هو السبب الذي يجعلنا قادرين على كتابة

حتى نستطيع استخدام المتغيرات الخاصة خارج نطاق الصف يكون عن طريق تابع أو كمايلي :

اسم الصف : : اسم الدالة

• برنامج يوضح الاعلان عن دوال البناء ودوال الهدم للصنف Cat

 $// Example 9.6$ #include <iostream> بداية الاعلان عن الصنف // class Cat بداية المقطع العام // public: دالة بناء // Cat (int initialAge); دالة هدم //  $\nightharpoonup Cat();$ دالة وصول // int GetAge(); دالة وصول // void SetAge(int age); void Meow(); بداية المقطع الخاص // private: متغير عضو // int itsAge;  $\frac{1}{2}$  $\frac{1}{\sqrt{Cat}}$ Cat::Cat (int initialAge)  $\int$  its Age = initial Age;

مثال آخر :

Vere

Class part {

int x , y ;

public:

```
void show () { cout<<x<<y; }
      void add ( part a , part b );
       part sub ( part a); };
void part : : add (part a , part b ) {
       x = a.x + b.x;
```

```
y= a.y + b.y ;}
part part : : sub (part a) {
      part c;
     c.x = a.x - b;c.y = a.y - b;
      return c ; }
void main () {
part a (12,13), part b (15,16), c;
c. add (a,b );
c. show () ; \}
```
**EVARE CUS** 

est

#### Cat::~Cat()

11

Cat::GetAge()

دالة وصول عامة //

الهنم، لاياخذ اى فعل //

return itsAge;  $\sqrt{2}$ void Cat::SetAge(int age)

 $itsAge = age;$ 

void Cat::Meow()

 $\{$  cout << "Meow.\n"; } البرنامج الرئيس يخلق قطة اسمها نونو يحدد موانها ، 1/

يعلمنا عن عمرها، وبعدها يجعلها تموء ثانية //

 $int main()$ 

Cat Nono(5);

Nono.Meow();

cout  $<<$  "Nono is a cat who is";

cout << Nono. GetAge() << " years old.\n";

Nono.Meow();

Nono.SetAge(7);

cout  $<<$  "Now Nono is";

cout << Nono. GetAge() << " years old.\n";

return 0;

 $\overline{\mathcal{U}}$ a

Meow.

Nono is a cat who is 5 years old.

Meow.

Now Nono is 7 years old.

 $\mathbf{r} = \mathbf{r}$ 

مغرجات البرنامج 9.6:

إذن الدالة يجب ان تعرف بانها )void او int او float ................... )اما دالة البناء اليوضع تعريف أمامها .

مواصفات دالة البناء :

- .1 تعرف في القسم العام .
- .2 تستدعى آليا عند خلق كيان جديد .
- .3 ليس لها أنواع إعادة عند نهاية الدالة return والحتى void أي اليمكنها إعادة قيمة .

**دوال البناء المتعددة – التحميل الزائد لدوال البناء :** 

الى الان استخدمت نو عين من دو ال ال<mark>بن</mark>اء، في النو ع الاول فان دالـة البنـاء. هي التي توفر اسنا<mark>د البيانات (() integer)، والاتوجد بيانات تمرر بواسطة البرنامج</mark> المستدعي امـا الحالـة الثانيـة فـان استدعاء دالـة البنـاء بر افقـة تمر بـر\_ قبـم مناسبـة مـن داخل الدالة (main ()).

++C يسمح لك باستخدام النو عين داخل الصنف الواحد.

مثال: من الممكن تعريف صنف كما يأتي:

class Integer { int m · n; public: Integer ()  $\{m=0; n=0; \}$  Neonstructor I Integer (int  $a \cdot int b$ ) {  $m = a$ ;  $n = b$ ; } // constructor 2 Integer (Integer &I)  $\{m=1,m; n=Ln; \}$  // constructor 3  $\frac{1}{2}$ 

هنما تم الاعلان عن شلات دوال بناء لبناء الكيان (Integer)، دالمة البناء الاولى لاتستلع أي من الوسائط، بينما الدالة الثانية تستلع ائنين من الوسانط من نـو ع الاعداد الصحيحة، اما الدالة الثالثة تستلم كوانا واحدا من نوع الاعداد الصحيحة

تمرين :

نمرين :<br>ليكن لدينا الصف التالي :

Class Point

{

Float  $x_1$ ,  $x_2$ ;

Public:

Part() { $x_1=0$  ;

 $X_2=0 ; }$ 

Part(int  $v_1$ , int  $v_2$ ) {  $x_1 = v_1$ ,  $x_2 = v_2$ ; }

Void show() {  $counts < x_1 << x_2$ ; }

Void add (part  $p_1$ , part  $p_2$ ) {

$$
X_1 = p_1 \cdot x_1 + p_2 \cdot x_1;
$$
  

$$
X_2 = p_1 \cdot x_2 + p_2 \cdot x_2;
$$

Ver

Void main ()

{ part  $p_1(12,1)$  ,  $p_2(15,16)$  ,  $p_3$  ;  $P_3$ . add  $(p_1, p_2)$ ; P<sub>3</sub>. show () ; }

**RASCUS**
# المحاضرة الثامنة

# البيانات الساكنة

# Static Data members

كما الحظنا سابقا يتم تعريف الدالة العضو بكتابة اسم الصف متبوع بأربع نقاط متعامدة ثم اسم الدالة ووسائطها .

أما الاستدعاء يكون أولا بكتابة اسم الكيان ثم نقطة ثم اسم الدالة <sub>.</sub> وذلك لأن الدالة المستدعاة تعمل دائما على كيان محدد وليس على ال<mark>ص</mark>ف بشكل عا<mark>م .</mark>

 $11.4$ 

ان الدوال الاعضاء لصنف ممكن ان يتم الوصول اليها فقط بواسطة كيان ذلك الصنف.

 $11.4$ 

11Vers

العامل (::) والذي يوضي<mark>ع بين العضيو وصنف</mark>ة يد<mark>عي عا</mark>مل تحديد المدي (scope resolution operator)، وسمي كذلك لانه ببين المدى او الصنف الذي يعود اليه العضو فن وضع اسم الصنف قبل النقاط المتعامدة يشبهة اسم الاب، بينما اسم الدالة الذي بعد النقاط المتعامدة يشبه اسم الشخص (الابن)- وسيكون الترتيب مشابهة لاسم الشخص واسم ابيه ( اسم الشخص+اسم الاب)

**RARCTICO** 

 $// Example 9.1$ 

 $\#include$   $\leq$  iostream  $>$ 

بداية الاعلان عن الصنف | | | | | class Cat

public: بداية القسم العام // int GetAge(); دالة وصول علمة // void SetAge (int age); // محمد الله عليه المحمد المحمد المحمد المحمد المحمد المحمد المحمد المحمد الم void Meow();  $11$  ide ills بداية القسم الخاص // private: int its Age; // متغير عضو //

 $\boldsymbol{\kappa}$ 

ℓ

int Cat::GetAge()

return itsAge; Ł -7

<sup>2</sup>Rascu

تعدِ القيمة التي يضبط عليها العضو void Cat::SetAge (int age ) // itsAge

Ver

```
itsAge = age;^{\prime\prime}تضبط قيمة المتغير العضو itsAge
                                          الى قيمة تعزز بواسطة الوسيط age //
 \primevoid Cat:: Meow () // "Meow" على الشاشة كلمة "void Cat:: Meow
              \text{count} \ll \text{"Meow}. \mid n\text{''}; \quad \}ſ
                     خلق قطة ضبط عمر ها، لها مواء إخبارناعن عمر ها، مواء ثانية //
 int main()
  Cat Nono;
 Nono.SetAge(5);
  Nono.Meow();
  cout \ll "Nono is a cat who is ";
  \textit{count} \ll \textit{Nono.} GetAge() \ll' years old. \textit{in''};Nono.Meow();
  return 0;
```
مغرجات البرنامج 9.1

Meow.

Nono is a cat who is 5 years old.

Meow.

**البيانات األعضاء الساكنة :** 

صفات الأعضاء الساكنة مشابهة لصفات المتغيرات الساكنة ، لها مواصفات خاصة :

.1 تنشأ وهي مساوية للصفر .

.2 يتم إنشاء نسخة واحدة من ذلك العضو فقط لكامل الصف ويكون مشتركا بين كل البيانات لذلك الصف .

**مثال** 

Class part {

 $Int x, y;$ 

Static int c=0 ;

Public :

Part  $(x,y)$   $\{c++; \}$ ;

Int part ::  $c=0$ ;

Void main () {

**الدوال األعضاء الساكنة function member Static :**

كما في المتغيرات الساكنة يوجد دوال ساكنة لها المواصفات التالية :

- 1. الدوال الساكنة يمكنها الوصول إلى الأعضاء الساكنة الأخرى فقط (دوال او متغيرات) والمعلن عنها في نفس الصف .
	- .<br>2. الدوال الأعضاء الساكنة تستدعى باستخدام اسم الصف كما يلي :

```
#include<iostream>
```
class Test {

```
int code ;
```
static int count ;

public :

```
 void SetCode ( void )
```

```
{ \; code = ++ count ; \; }
```

```
void ShowCode ( void )
```

```
{ cout << " object number : " << code << "\n " ;
static void ShowCount ( void )
```

```
{ \text{cout} << " \text{count} : " << \text{count} << "\n";}
```
};

```
int Test :: count ; 
main () \{Test t1.
t2;t1.SetCode() ;
```

```
t2.SetCode() ; 
Test . ShowCount () ;
```

```
Test t3; t3.SetCode();
Test :: ShowCount () ;
T1.ShowCode() ; t2.ShowCode() ; t3.ShowCode() ; 
return 0; 
  }
```
المخرجات :

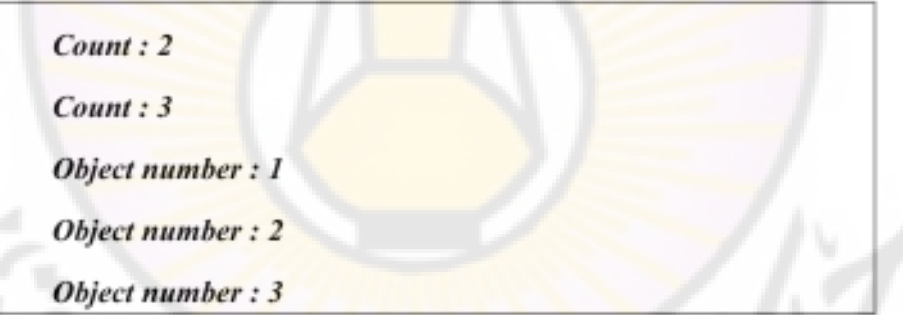

**الدوال األعضاء الثابتة :** 

إذا تم تعريف دالة صف على أنها ثابتة فإن ذلك يفيد بأن الدالة سوف التغير قيمة أي من أعضاء الصف . ولغرض تعريف دالة صف أنها ثابتة يجب استخدام الكلمة المفتاحية const بعد األقواس وقبل الفاصلة المنقوطة وهي ال تأخذ وسائط وتعيد void . مثل void SomeFunction() const ;THIVET

# استخدام المصفوفات مع الصفوف

**عنصر من الصف على شكل مصفوفة :** 

كما يلي :

```
class Employee { 
char name [35] ; 
float age ; 
public : 
void getdata ( void ) ; 
void putdata ( void ) ; } ;
                                                                       مثال :
 برنامج يوضح كيفية تخزين مصفوفة عناصر داخل الصف لعاملين تعطى بياناتهم بالاسم والعمر :
#include<iostream> 
class Employee { 
char name [30];
float age ; 
public : 
void getdata ( void ) ; 
void putdata ( void ) ; 
} ; 
void Employee :: getdata ( void ) 
                                                         Ver
\{ cout << " enter name : ";
cin >> name ; 
cout << " enter age : ";
\text{cin} \gg \text{age}; }
void Employee :: putdata ( void )
```

```
{ cout << " name : " << name << "\n " ;
cout << " age : " << age << " \n " ; }
cout int size = 3;
main () { 
Employee manager [ size ] ; 
for ( int i = 0 ; i < size ; i++ )
{ cout << "\n details of manager " << i+j << \leq " \n ";
manager[i].getdata(); }
cout << "\n" ; 
for (i=0; i < size; i++){ cout << "\n manager " << "\n" ; 
manager [i] . putdata() ; }
```

```
return 0 ;
```
**El Ascura** 

}

## المحاضرة التاسعة

# الوراثة

# **Inheritance**

الوراثة هي جزء جوهري من البرمجة الكيانية تسمح بإعادة الشيفرة البرمجية ، مثال يمكننا استخدام الصف أو تحويله مرات عديدة . وهذا مايقلل الوقت والكلفة

**تعريف الوراثة :** 

إعادة الاستخدام لاحدى الصفات البر<mark>مجية بدلا من إع</mark>ادة خلق ذات الشيء كل مر ة ، وذلك يوفر الوقت والجهد ويزيد الاعتمادية <sub>-</sub> ++C تدعم بشكل قوي فكرة إعادة الاستخدام ـ أي أنه عندما يتم كتابة الصف مرة ويختبر فمن الممكن أن يكيف بواسطة مبرمج آخر ، أي اشتقاق صف جديد من صف قديم ، الصف القديم يسمى الأساس Base Class أما الصف الجديد يسمى الصف المشتق Class Derived ويمكن للصف المشتق أن يرث من صف واحد أو أكثر .

عندما يكون الصف المشتق له صف أساس واحد تسمى وراثة مفردة Single Inheritance

أما إذا كان للصف المشتق أكث<mark>ر من </mark>صف أساس <mark>تسمى</mark> وراثة متعددة multiple Inheritance .

وعندما تروث صفات صف <mark>واحد إل</mark>ى أكثر م<mark>ن صف مشتق</mark> تسمى وراثة هرمية .

أما آلية اشتقاق صف من صف آخر تدعى وراثة متعددة المستويات .

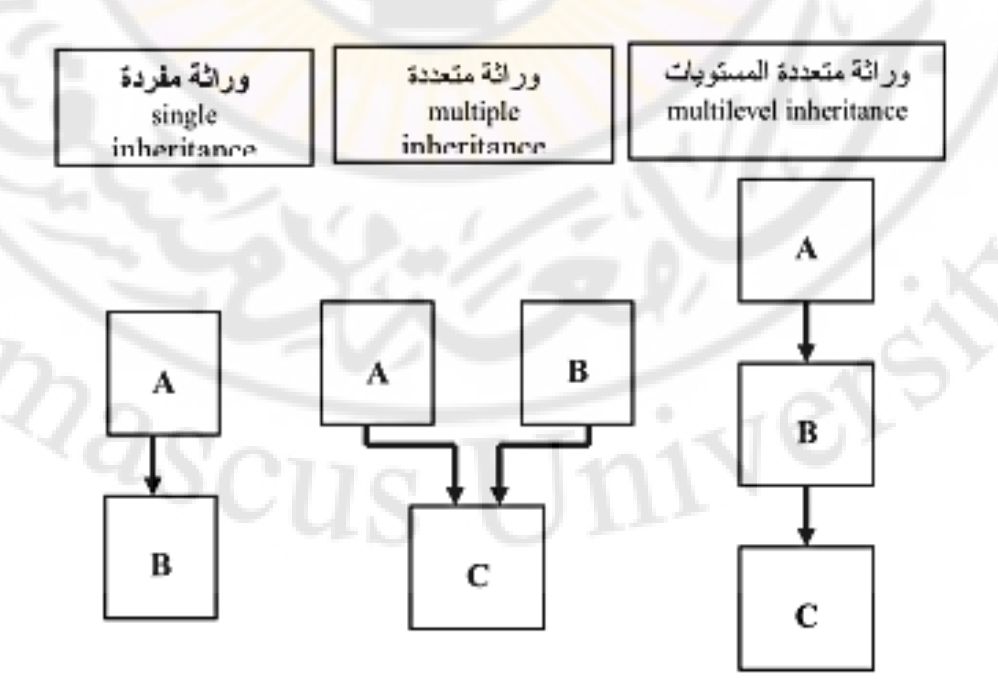

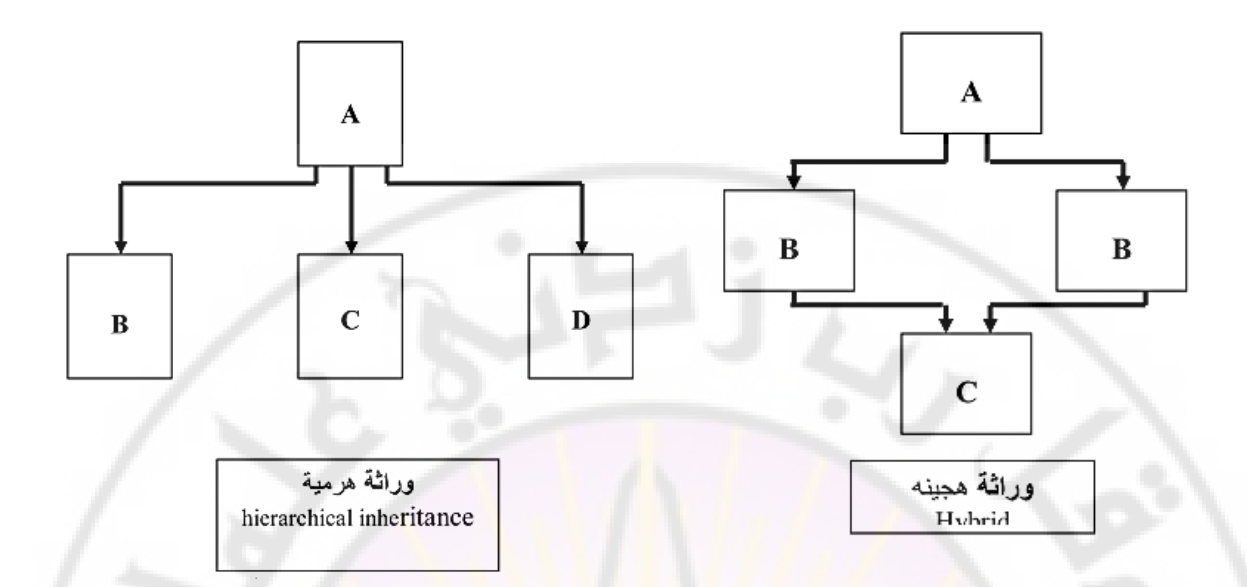

**الصيغة القواعدية الشتقاق صف :**

عند الإعلان عن <mark>صف يمكن تحديد أي صف</mark> مشتق من صف أساس وذلك بكتابة نقطتين متعامدتين بعد اسم الصف المشتق ، ثم نوع الاشتقاق (عام أو خاص أو محمى) واسم الصف الذي يتم الاشتقاق منه (الصف الأساس) والذي يجب أن <mark>يكون مع</mark>لن عنه سابقا .

وعندما يرث صف من صف آخر فإن أعضاء <mark>الصف الأ</mark>ساس تصبح أعضاء في الصف المشتق ، الصيغة العامة لوراثة الصف هي :

class derived class name: access base class name {

... 1:

...

جالية الوصيول لاعضياء الصينف الاسباس داخل الصينف المشتق تحدد بمحددات الوصول. محددات وصول الصنف الاساس يجب ان تكون اما عامة، محمية، أو خاصة ( public, protected, or privat). أذا لم يكن محدد الوصول موجود عند الأعلان عن الصنف المشتق فان محدد الوصول سيكون خاص بالافتر اض.

ان ++C تميــز بـــين نــوعين مـــن الوراثـــة (العــام والخـــاص) (public and private). بالافتراض فان الاصناف تشتق واحدة من الاخرى على انها خاصة، ولذلك يجب ان تخبر المترجم خارجيا بنوع الوراثية العامة اذا اردت ان تكون الور اثة عامة وليست خاصة.

# فالصيغة العامة للوراثة : اسم الصف األساس : اسم الصف الوارث

## **مثال عام :**

ليكن لدينا الصف التالي :

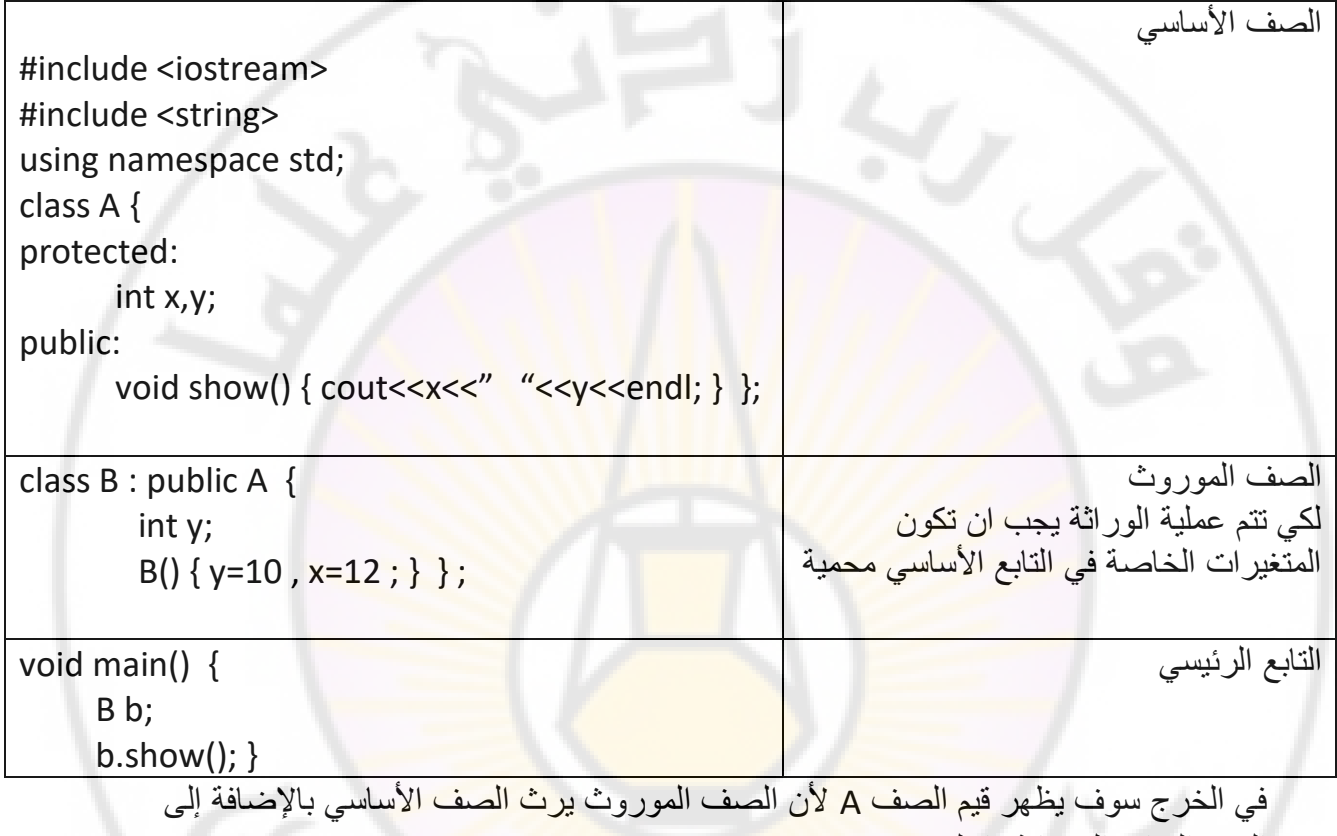

القيم والتوابع المضافة داخله .

المتغير ات المحمية protected يمكن استخدامها في مكانين فقط و هما الصف الأساسي والصف الوارث .

مثال تو**ض** 

**NIVEYS** #include <iostream> #include <string> using namespace std; class A { protected:

int x,y;

#### public:

```
A() \{x=0, y=0; \}
```

```
A( int v<sub>1</sub>, int v<sub>2</sub> ) { x = v_1, y = v_2; }
```

```
void show() { cout<<x<<" "<<y<<endl; } };
```

```
class B : public A {
```
int y;

public :

```
B() { y=10 ; }
```

```
B(int c) \{y=c, A\} \{x=2;\}
```

```
void s () { course < y < x <;}} };
```
void main() {

B b;

```
b.(); \}
```
البناء أولا يجب أن يكون تابع فارغ . الصف الأساسي الذي سوف يورث يجب أن يكون فيه دائما دالة بناء ..

نقوم عند الصف الذي سوف يرث بوضع اسم الصف األساسي كما يلي : { ;2=x() {A أي أنه يمكننا تغيير قيم المتغيرات عند هذه المرحلة لأن الخرج سوف يستخدم عناصر الصف الرئيسي وللوصول إليها نذهب إلى التابع الرئيسي main وهناك يمكننا وضع (5)b B وبذلك سوف يضع 5 للمتغير y و 2 للمتغير x.

### **الوراثة المتعددة Inheritance Multiple**

في لغة ++C من المحتمل جدا أن يرث صف أعضاء من أكثر من صف واحد وهذا يتم بفضل الصفوف الأساسية المختلفة بواسطة فاصلة في إعلان الصفوف المشتقة .

مثال : بفرض لدينا صف للطباعة على الشاشة باسم CO ونريد ان نوجد صف باسم CR و CT وكان المطلوب لهذين الصفين وراثة أعضاء الصف الساسي باإلضافة إلى ماهو موجود في الصف CP يمكن كتابتها كما يلي :

Class CR : public CP , public CO ;

Class CT : public CP , public CO ;

هنا يمثل بالصف CP والذ يشتق من CR , CT

تمرين : إيجاد مساحة مثلث ومستطيل يرثان من صف آخر :

#include <iostream>

using namespace std;

class Polygon {

protected:

int width , height;

public:

void set\_values (int a, int b)

{ width=a; height=b;}

```
 };
```
class Rectangle: public Polygon {

public:

int area ( )

{ return (width \* height); }

};

class Triangle: public Polygon {

public:

int area ( )

{ return (width \* height / 2); }

```
 };
```
int main () {

Rectangle r;

Triangle t;

rect.set\_values (4, 5);

trgl.set\_values (4, 5);

cout << r.area( ) << endl;

cout << t.area( ) << endl;

return 0;

}

الخرج : 20 10

 $N_{\rm Q}$ 

إن محدد الوصول (protected) مشابهة لمحدد الوصول (private) الفرق الوحيد في الوراثة حيث عندما يرث صف من <mark>صف آخر فإن أعضاء الصف المشتق بإمكانه</mark>ا ان تصل إلى الأعضاء المحمية الموروثة من ال<mark>صف الأساس لكنها لايمكن أن تصل إلى أعضائه الخا</mark>صة .

> مثال، اذا كان الصنف ابنية (daughter) مشتق من الصنف الام (mother) والتبي تعرف كما يأتي<u>:</u>

class daughter: protected mother;

هذه سوف تحدد (protected) كـأعلى مستوى وصلول لاعضـاء الصـنف (daughter) والتي ورثت من الام (mother). وعليه، كل الاعضباء التي هي عامة في الصنف الام سوف تصبح محمية في الصنف الابنة. وبالطبع هذا لايقيد الصنف الابنـة مـن الاعـلان عـن اعضـاء خاصـة بهـا مـن النـوع العـام، لـذلك فـان مسـتوى الوصول الإعظم يحدد فقط للاعضاء المور وثة من الام

مثال : برنامج إليجاد نتيجة رفع عدد معين إلى أس معين مع مراعاة اإلعالن عن الصف المشتق على أنه عام :

#include <iostream> class powe { float x; public:

void set (float s)  $\{x = s; \}$ 

```
void ptwo() { cout<<"\n"<<x<<" to power 2: "<<x*x; }
```
};

```
class mpow : public powe {
```
float y;

public:

```
mpow (float p) \{y = p\}
```

```
void pthree() { cout<<"\n"<<y<<<" to power 3: "<<y*y*y; }
```
#### };

```
int main() { 
 mpow ob(1.3);
  ob.set(10); 
  ob.ptwo(); 
  ob.pthree(); 
return 0;
```
#### }

```
نفس البرنامج السابق مع اإلعالن على ان الصف المشتق خاص :
```

```
#include <iostream>
```
class powe {

float x;

public:

```
void set (float s) \{x = s; \}
```

```
void ptwo() { cout<<"\n"<<x<<" to power 2: "<<x*x; }
```
};

```
class mpow : private powe {
```
float y;

public:

```
mpow (float p) { y = p; }
 void pthree() { cout<<"\n"<<y<<" to power 3: "<<y*y*y; }
}; 
int main() { 
  mpow ob(1.3); 
  ob.set(10); 
  ob.ptwo(); 
  ob.pthree(); 
return 0; 
}
                                                                   مثال للوراثة المتعددة : 
class A {
protected:
       int a;
public:
       void p() { cout<< "a is " <<a<< endl; } };
class B {
protected:
       \begin{array}{c}\n\text{int } \mathbf{b}; \ \mathbf{b} \begin{array}{c}\n\end{array} \n\end{array}Nex-
class C {
```
protected:

int c ; } ;

class D : public A, public B, public  $c \{-\}$ ;

void main ()

{ D dd;

(سوف تظهر محتويات جميع الصفوف ويمكن استخدامها) .dd

**الوراثة المتعددة بشكل مستويات كما في المثال التالي :** 

**Nex-**

#include <iostream>

#include <string>

using namespace std;

class A {

protected:

int  $a_1$ ;

public:

```
void print () { \text{cout}<< a_1 is" << a_1 << \text{cend}; } };
```
class B : public A {

protected :

 $int a<sub>2</sub>$ ;

public :

```
void print () { cout<< "a<sub>2</sub> is "<< a<sub>2</sub><<endl; } };
```

```
class C : public B { | //سوف يرث من الصفين // |
```

```
يعتبر محمي لانه وارث من صف محمي// ; { ;int a3
```
SC

void main () {

A aa; aa. print () ;

C cc;

cc. print () ; }

هنا سوف يطبع a<sub>1</sub> و a<sub>2</sub> كلاهما ........

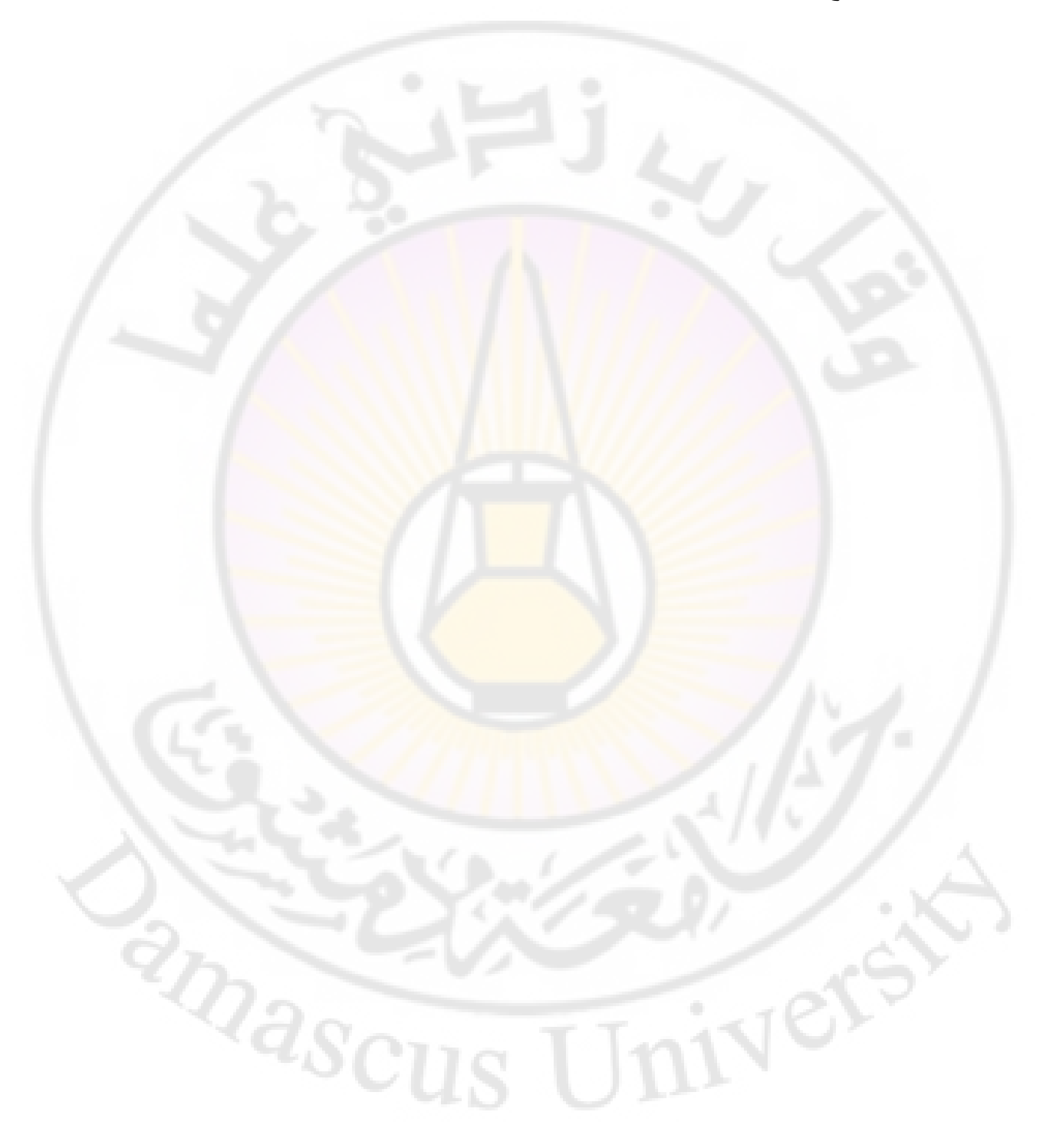